# VYSOKÉ UČENÍ TECHNICKÉ V BRNĚ

BRNO UNIVERSITY OF TECHNOLOGY

## FAKULTA INFORMAČNÍCH TECHNOLOGIÍ ÚSTAV POČÍTAČOVÝCH SYSTÉMŮ

FACULTY OF INFORMATION TECHNOLOGY DEPARTMENT OF COMPUTER SYSTEMS

# **AUTOMATICKÁ DETEKCE, LOKALIZACE A EXTRAKCE DUHOVKY LIDSKÉHO OKA**

BAKALÁŘSKÁ PRÁCE BACHELOR'S THESIS

AUTHOR

AUTOR PRÁCE NA VINCE NA VINCE NA VINCE NA VINCE NA VINCE NA VINCE NA VINCE NA VINCE NA VINCE NA VINCE NA VINCE

BRNO 2016

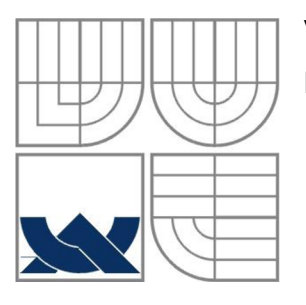

## **VYSOKÉ UCENI TECHNICKE V BRNE**  BRNO UNIVERSITY OF TECHNOLOGY

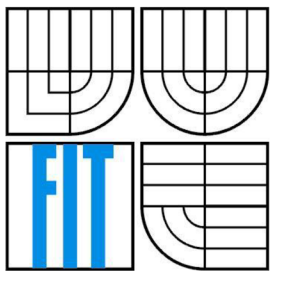

# FAKULTA INFORMAČNÍCH TECHNOLOGII ÚSTAV INTELIGENTNÍCH SYSTÉMŮ

FACULTY OF INFORMATION TECHNOLOGY DEPARTMENT OF INTELLIGENT SYSTEMS

# **AUTOMATICKÁ DETEKCE, LOKALIZACE A EXTRAKCE DUHOVKY LIDSKÉHO OKA**  AUTOMATIC DETECTION, LOCALIZATION AND EXTRACTION OF HUMAN EYE IRIS

BAKALÁŘSKÁ PRÁCE BACHELOR'S THESIS

AUTOR PRÁCE MATÚŠ PÁNIK AUTHOR

VEDOUCÍ PRÁCE Doc Ing., Dipl.-lng. MARTIN DRAHANSKÝ, Ph.D. **SUPERVISOR** 

BRNO 2016

### **Abstrakt**

Práca sa venuje návrhu a implementácii lokalizátora, detektora a extraktora rysov obsiahnutých v dúhovke ľudského oka. V úvode je stručne objasnená anatomická stavba oka ako optického orgánu zabezpečujúceho vlastné videnie a zhrnutie testovacích databáz so stručným popisom ich charakteristík. Ďalej sa v práci zaoberáme teoretickou analýzou najčastejšie používaných algoritmov určených na spracovanie obrazu pre biometrické systémy. Nasleduje popis vlastnej implementácie algoritmov, zhrnutie nameraných výsledkov pre jednotlivé testovacie databázy a ich porovnanie s komerčne dostupnými variantmi. V závere je uvedené stručné zhrnutie a návrh na budúce zlepšenie nami vytvoreného systému.

### **Abstract**

This thesis is devoted to design and implementation of detector, localizator and extractor of features contained in human iris. In introduction there is a brief explanation of anatomical structure of eye as an optical organ providing a vision and there is also a summary of testing databases with a brief description of their key attributes. Furthermore, the thesis deals with theoretical analysis of the most used algorithms intended for processing images in biometric systems. The description of our own implementation follows as well as a summary of measurement we have gathered for each test database and its comparison with other commercially available variants. In the end there is a brief summary and proposal for the future improvements of the system.

# **Kľúčové slová**

lokalizácia, segmentácia a extrakcia dúhovky, Gaussov filter, Houghov kruhový detektor, Daugmanov model hrubého zarovnania, Gáborov filter

### **Keywords**

localization, segmentation and feature extraction of iris, Gaussian filter, Hough's circle detector, Daugman's rubber sheet model, Gabor's filter

### **Citace**

Pánik Matúš: Automatická detekce, lokalizace a extrakce duhovky lidského oka, bakalářská práce,Brno, FIT VUT v Brně, 2016

# **Automatická detekce, lokalizace a extrakce duhovky lidského oka**

# **Prohlášení**

Prohlašuji, že jsem tuto bakalářskou práci vypracoval samostatně pod vedením Doc. Ing., Dipl.-Ing. Martina Drahanského Ph.D. Uvedl jsem všechny literární prameny a publikace, ze kterých jsem čerpal.

> Matúš Pánik 17. května 2016

# **Poděkování**

Na tomto místě bych se rád poděkoval pánu doc. Ing.,Dipl.-Ing. Martinovi Drahanskému, Ph.D. za jeho cenné rady, připomínky a podněty i za celé jeho odborné vedení při tvorbě předkládané bakalářské práce.

© Matúš Panik, 2016

*Tato práce vznikla jako školní dílo na Vysokém učení technickém v Brně, Fakultě informačních technologií. Práce je chráněna autorským zákonema její užití bez udělení oprávnění autorem je nezákonné, s výjimkou zákonem definovaných případů.* 

# **OBSAH**

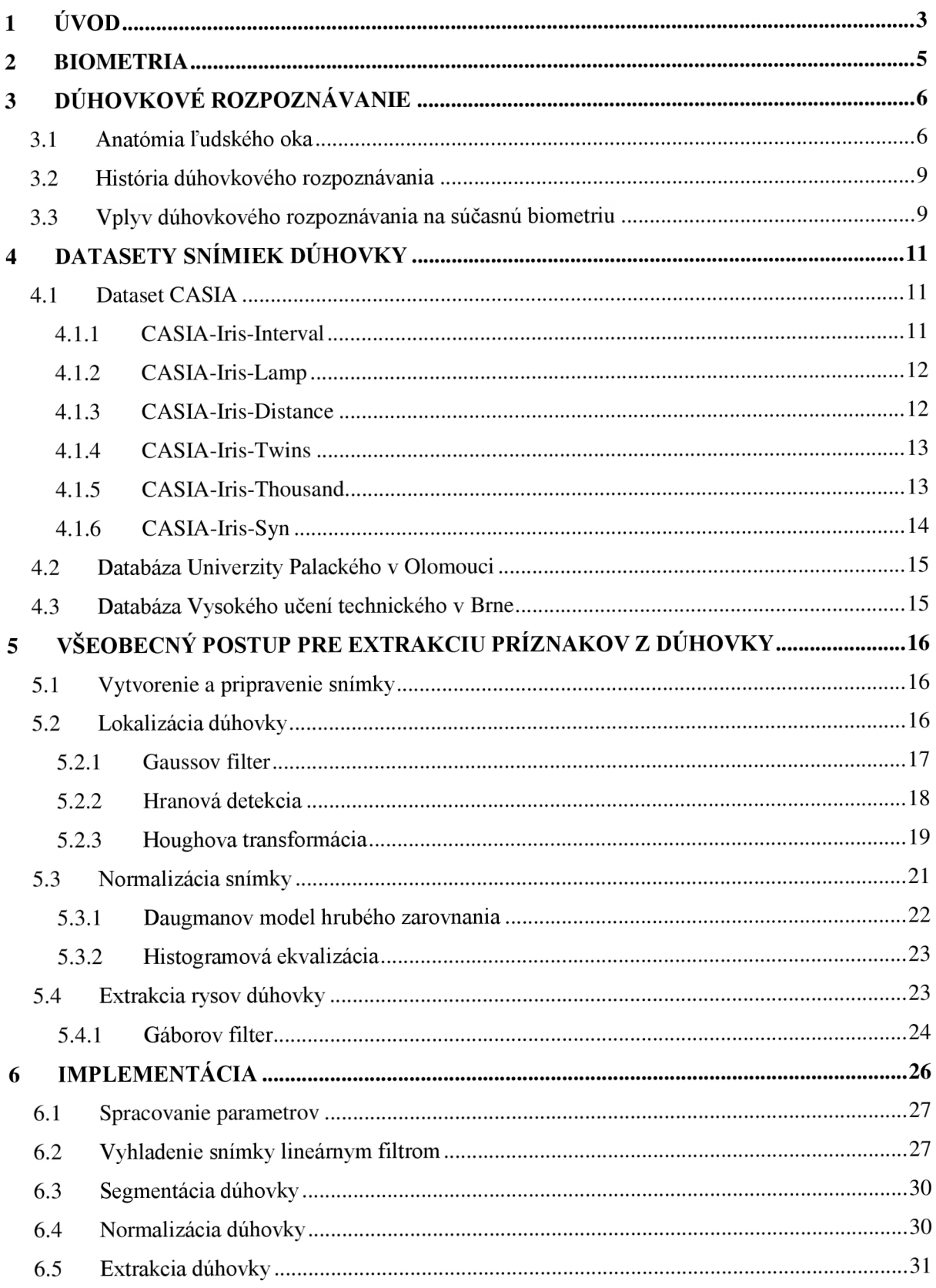

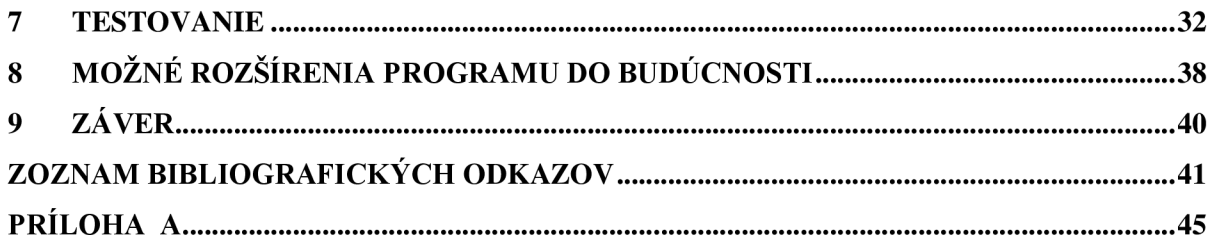

# 1 ÚVOD

V dnešnej dobe počúvame zo všetkých strán čoraz častejšie o potrebe ochrany osobných údajov, o rôznych spôsoboch jej realizácie i o nových informačných systémoch, ktoré by ju mali na základe ich postupného rozvoja stále dôkladnejšie a spoľahlivejšie zabezpečovať. Človek je dennodenne vystavovaný situáciám, v ktorých je nutné verifikovať jeho identitu, či už pri príchode do práce alebo pri odchode z nej, pri podpisovaní rozličných zmlúv, pri nákupe prostredníctvom platobnej karty, pri preukazovaní výhod plynúcich z členstva v istom klube alebo pri cestovaní do zahraničia. Z hľadiska množstva podobných úkonov sa nám môže na prvý pohľad zdať, že ide o procedúry zbytočne zaťažujúce, bez ktorých bol život v nie tak dávnej minulosti omnoho pohodlnejší a jednoduchší. V skutočnosti však ide o bezpečnostný mechanizmus, ktorý chráni "obe strany". Prakticky zabraňuje zneužívaniu osobných údajov a práv konkrétnej osoby a zároveň ubezpečuje subjekt (banku, operátora, predajcu a i.), že má naozaj dočinenia s osobou, za ktorú sa dotyčný človek vydáva.

S pribúdajúcim množstvom informácií vo svete teda prirodzene narastá aj potreba ich zabezpečenia. Za účelom spoľahlivého zabezpečenia rôznych dôležitých súkromných údajov môže človek v súčasnosti využiť tri bezpečnostné kľúče: niečo, čo vie/pozná (napr. ním vytvorené heslo alebo obdržaný PIN kód), niečo, čo vlastní (napr. prístupová karta) alebo "niečo, čím sám je/čo je jeho vlastnou súčasťou" (tj. biometrické zabezpečenie). Práve jeden zo spôsobov realizácie posledného zmieňovaného kľúča je aj samotným predmetom predkladanej bakalárskej práce. Jej cieľom je navrhnúť a implementovat' funkčný systém schopný nájdenia a extrakcie rysov dúhovky zachytených na digitálnych snímkach. Snaha vyvinúť spoľahlivý nástroj schopný identifikácie človeka nie je síce žiadnou novinkou, no jej skutočne automatizovanú realizáciu umožnili až signifikantné pokroky v oblasti počítačového spracovania signálov v posledných desaťročiach. V tejto práci sa teda sústreďujeme práve na implementáciu počítačovej aplikácie poskytujúcej automatickú detekciu a lokalizáciu dúhovky ľudského oka, ktorá bude schopná extrakcie rysov obsiahnutých v štruktúre dúhovky.

Samotná práca pozostáva z objasnenia nutných teoretických východísk a následnej deskripcie praktických postupov realizácie nami stanoveného cieľa. V druhej kapitole ponúkame čitateľovi stručný popis biometrie ako nevyhnutného pokroku prinášajúceho množstvo výhod v oblasti autentizácie osoby na základe jej charakteristík. Súčasná potreba jednoduchšej a predsa bezpečnejšej ochrany fyzického a duchovného vlastníctva človeka vedie k rapídnemu vývoju automatických biometrických systémov pracujúcich v reálnom čase. Tretia kapitola pojednáva o využívaní potenciálu ľudského oka, konkrétne jednej jeho časti - dúhovky, ako biometrického údaju nesúceho jedinečnú informáciu o jeho nositeľovi. Pre lepšie pochopenie toho, ako samotné oko pracuje, opisujeme v danej kapitole aj anatomickú stavbu tohto orgánu. Keďže výhody viažuce sa na použitie

dúhovky oka ako biometrického systému sú už roky známe, na tomto mieste si aspoň v skratke približujeme históriu duhovkového rozpoznávania a jeho vlastnú podstatu. Základom metódy duhovkového rozpoznávania by mal byť funkčný automatický systém schopný rekognície identity osoby na základe zosnímania obrazu jej dúhovky. Ako dôkaz, že navrhnutý systém funguje správne, však nestačí preukázať jeho funkčnosť na jednej snímke. Práve naopak, je potrebné tento systém preveriť v rôznych podmienkach, použitím snímiek rôznych ľudí, pri rôznom osvetlení, zostrojených rozličnými snímacími zariadeniami a pod. V štvrtej kapitole sa teda venujeme trom datasetom snímiek dúhoviek, ktoré v konečnom dôsledku využívame aj pri realizácii nášho vlastného programu. Tieto datasety pozostávajú z rôznorodých snímiek obsahujúcich aj snímky so zníženou kvalitou, synteticky vytvorené snímky či snímky ľudí nosiacich okuliare. Piata kapitola pojednáva o najčastejšie využívaných algoritmoch pri detekcii, lokalizácií a extrakcii dúhovky. Podrobnejšie tu rozoberáme ich fungovanie pri spracovaní signálov a niektoré ich optimalizácie. V šiestej kapitole napokon uvádzame, ako sme jednotlivé algoritmy implementovali a aké heuristiky sme využili v našej práci. Siedma kapitola popisuje testovanie nami vytvoreného programu a porovnanie získaných výsledkov s inými dostupnými riešeniami. Posledná, tj. ôsma kapitola obsahuje návrhy na zlepšenia tejto aplikácie a ďalšie rozšírenia, ktoré plánujeme na projekte do budúcnosti vykonať.

# **2 BIOMETRIA**

Biometria je odbor zaoberajúci sa autentizáciou človeka na základe jeho fyziologických alebo behaviorálnych charakteristik [1]. Medzi fyziologické charakteristiky človeka môžeme zaradiť jeho odtlačky prstov, rozmery rúk, obraz tváre či novšie metódy, v minulosti známe len zo science fiction filmov, ako napríklad rozpoznávanie na základe textúry dúhovky alebo sietnice ľudského oka. Tieto znaky teda možno popísať ako geneticky implicitné, no súčasne potenciálne ovplyvniteľné pôsobením rôznych environmentálnych faktorov. K behaviorálnym, teda zvykovým charakteristikám patria napríklad podpis človeka, jeho hlas či typický spôsob chôdze. Jedná sa teda o znaky, ktoré sú získané, resp. naučené v priebehu života [2]. Bežné zabezpečovacie metódy, medzi ktoré možno zaradiť už spomínané používanie hesiel, PIN kódov či identifikačných kariet, nesú so sebou isté riziká v podobe možného odcudzenia alebo zneužitia obsiahnutých údajov. Jednou z možností ich spoľahlivejšieho zabezpečenia sú práve preto čoraz komplexnejšie systémy biometrického rozpoznávania.

Súbor metód, ktoré sú bežne označované týmto termínom, slúži predovšetkým na dva účely. Prvým z nich je identifikácia osoby, ktorej identitu v danej dobe nepoznáme, a to na základe nenapodobiteľných a neopakovateľných znakov, ktorými disponuje. Druhým hlavným účelom je verifikácia toho, či je daná osoba skutočne tou, za ktorú sa vydáva [3].

Výhody metód, ktoré slúžia vyššie uvedeným cieľom, sú zakódované už v samotných kritériách, ktoré musia postupy spĺňať, aby mohli byť označené za biometrické. Medzi typicky uvádzané patria nasledovné [4]:

- 1. univerzalita tzn. biometrický prvok jestvuje u každej osoby,
- 2. jedinečnosť/rozlišovacia schopnosť tzn., že biometrický prvok musí s úplnou istotou diferencovať jednu osobu od všetkých ostatných, inými slovami: akékoľvek dve osoby sa musia v danom prvku líšiť,
- 3. stálosť značí, že biometrický prvok musí byť dostatočne invariantný, tj. nemenný v čase,
- 4. uchopíteľnosť odkazuje na skutočnosť, že biometrický prvok musí byť kvantitatívne merateľný/uchopiteľný na to určeným zariadením,
- 5. bezpečnosť tj. biometrické prvky osoby nie sú prenosné na akúkoľvek inú osobu, ako je tomu v prípadoch hesiel, PIN kódov, ID kariet a pod.,
- 6. praktickosť tzn., že nie je potrebné disponovať súčasne iným identifikátorom, vychádzajúc z kritéria uvedeného v bode číslo dva.

# **3 DUHOVKOVÉ ROZPOZNÁVANIE**

*"Duhovkové rozpoznávanie je považované za najspoľahlivejší a najpresnejší spomedzi dostupných biometrických identifikačných systémov"* [5]. Táto metóda bola vyvinutá ako odpoveď na kritiku starších biometrických postupov v oblasti rozpoznávania. Adini, Moses a Ullman [6] napríklad už pred vyše dvadsiatimi rokmi vo svojej štúdii podrobne popísali problémy viažuce sa na rozpoznávanie prostredníctvom obrázkov ľudskej tváre. Tieto ťažkosti vyplývajú predovšetkým z faktu, že tvár je variabilný "sociálny orgán", ktorý je schopný vyjadrovať mimoriadne široké spektrum výrazov a navyše je "aktívne trojdimenzionálnym objektom", ktorého obraz sa mení v závislosti od uhla pohľadu, pózy, osvetlenia, použitých doplnkov či veku. Aby odborníci venujúci sa danej problematike znížili riziko chybovosti rozpoznávania, začali vyvíjať nové postupy, ktoré by vyššie uvedené komplikácie eliminovali. Výsledkom jedného smerovania takéhoto snaženia je aj neustále napredujúci model duhovkového rozpoznávania, ktorý si podrobnejšie priblížime v nasledujúcich podkapitolách. Pre lepšie pochopenie si v prvej z nich ozrejmíme anatomickú stavbu ľudského oka a v ďalších dvoch sa pozrieme na históriu tejto metódy a na podstatu jej fungovania.

# **3.1 Anatómia ľudského oka**

Pri popise anatomickej stavby ľudského oka čerpáme z odbornej publikácie autorov Syneka a Skorkovskej [7]. Oko je svetlocitlivý orgán zabezpečujúci vlastné videnie. Očnábuľvaje zakončená nervom bičíkovitého tvaru, ktorý slúži na prenos svetelných vzruchov zo sietnice do mozgu. Oko je uložené v očnici, kostenej schránke nachádzajúcej sa v lebke, ktorá preň slúži ako vnútorná ochrana. Predná časť oka je mechanicky chránená viečkom a riasami (obrázok 3.1).

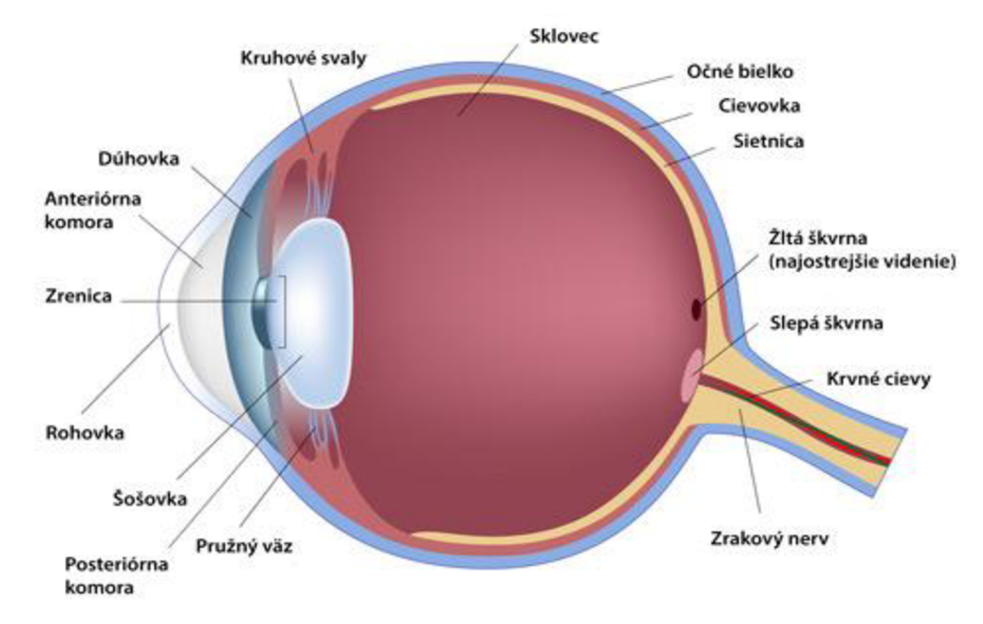

*Obrázok 3.1: Anatomická stavba ľudského oka* 

Oko pozostáva z viacerých častí. **Očné bielko** alebo sklera je biela vláknitá väzivová husto cievnatá vrstva na vonkajšom povrchu oka. Skladá sa z kolagenu a elastických vláken. V prednej časti oka prechádza táto vrstva do rohovky, zo zadnej strany znej vystupuje zrakový nerv a vráskovcové tepny. Taktiež sú na nej upnuté okohybné svaly.

**Rohovka** alebo kornea je priehľadným pokračovaním bielka oka. Chráni jeho prednú časť a spôsobuje prvotný lom svetla.

**Šošovka** (lat. lens) predstavuje priehľadný orgán tvaru dvojvypuklej (bikonvexnej) spojky, vďaka ktorému je svetlo dopadajúce na oko lomené tak, aby vytvorilo optické ohnisko na jeho sietnici. Očná šošovka teda mení svoj tvar, t.j. akomoduje sa, v závislosti od vzdialenosti sledovaného predmetu od oka. Znamená to, že svoje zakrivenie (tzv. optickú mohutnosť) mení tak, aby sa svetelné lúče zbiehali na sietnici (obrázok 3.2). Akomodácia je možná vďaka elastickej tobolke a závesnému aparátu spojenému so svalovými vláknami obklopujúcimi šošovku. Priemerná očná šošovka má mohutnosť 22 dioptrií.

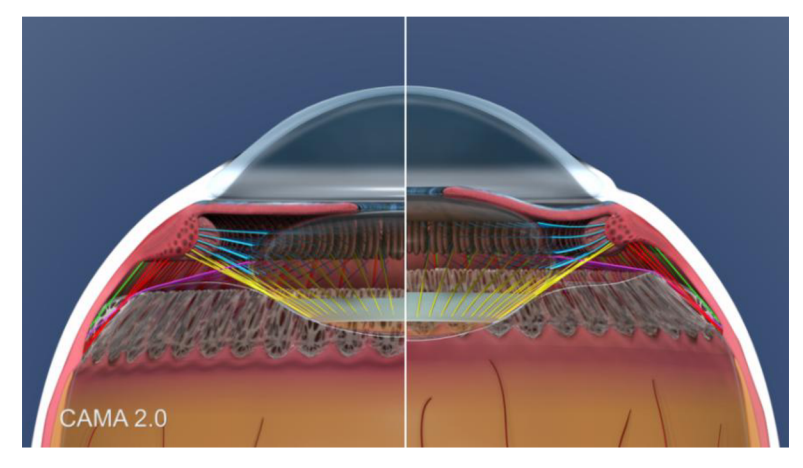

Obrázok 3.2: Prierez oka znázorňujúci rôzne akomodovanú šošovku oka

Ďalšou súčasťou oka je **sietnica** (lat. retina) (obrázok 3.3). Pojem sietnica definuje tenkú vnútornú výstelku oka s hrúbkou asi 0,3 mm. Nachádzajú sa v nej svetlocitlivé receptory - tyčinky ačapíky. Tyčinkám vďačíme za ostré čiernobiele videnie, čapíkom za videnie farebné. Capíky sa podľa citlivosti na rôznu frekvenciu delia na tzv. červené (typu L), zelené (typu M) a modré (typu S). Na sietnici sa nachádza **slepá škvrna,** miesto v ktorom zrakový nerv ústi do očnej buľvy a kde nie sú prítomné svetlocitlivé bunky a **žltá škrvna** obsahujúca iba čapíky, čoho dôsledkom je vznik oblasti najostrejšieho videnia. Svetlo dopadajúce na oko je opticky lomené rohovkou a šošovkou tak, aby sa hrany jeho lúčov schádzali presne na sietnici.

Ďalšou časťou oka je **sklo vec** (lat. corpus vitreum), priehľadný rôsolovitý gél vyplňujúci vnútornú dutinu oka za očnou šošovkou. Tvorí ho z 98,5 % voda a jeho index lomu je 1,336. Hlavnou funkciou sklovca je udržanie vnútorného tlaku oka, aby si oko zachovalo guľovitý tvar.

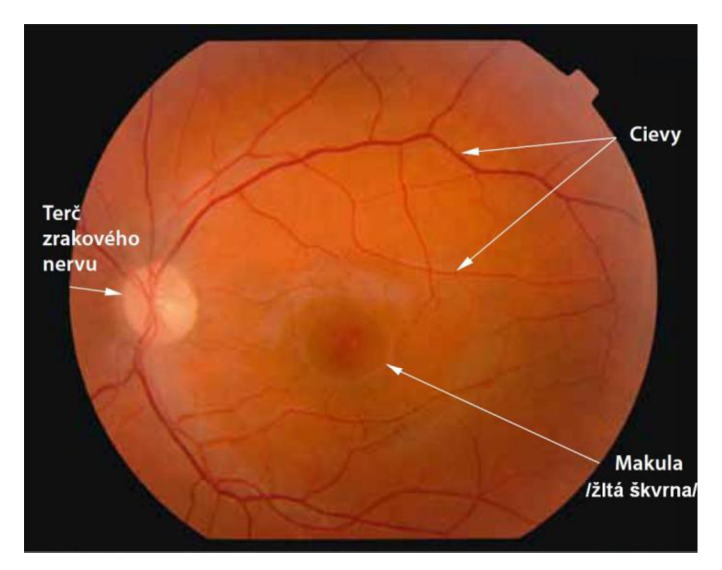

*Obrázok 3.3: Snímka sietnice oka* 

**Dúhovka** (lat. iris) je nepriehľadný plochý tkanivový prúžok tvaru sústredného medzikružia rozdeľujúci oko na prednú a zadnú časť. Je popretkávaná rôzne sfarbenými cievami schopnými kontrakcie (obrázok 3.4). Vnútorný otvor dúhovky, cez ktorý do oka prechádza svetlo, sa nazýva **zrenica** (lat. pupilla). Sťahmi vláken dúhovky oko mení veľkosť zrenice, atak reguluje množstvo svetla dopadajúceho na sietnicu. Vzor vláken tkaniva dúhovky a jeho pigmentové sfarbenie sa vyznačujú veľkou biologickou entropiou a sú teda ideálnym prostriedkom biometrického určovania. Dúhovka oka sa formuje od tretieho mesiaca tehotenstva a v priebehu jeho ôsmeho mesiaca je jej štruktúra kompletne vytvorená.

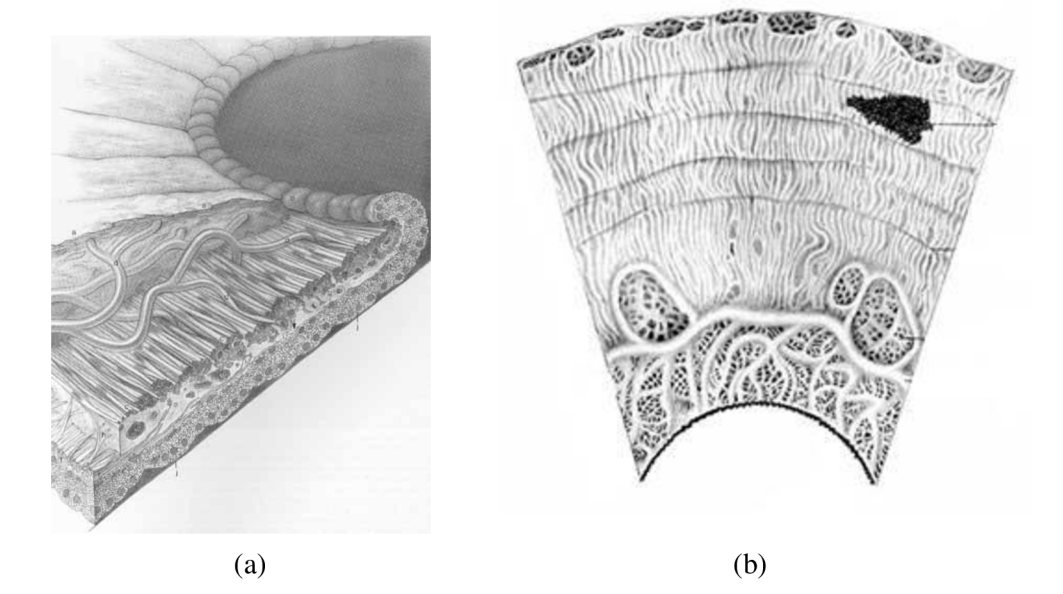

*Obrázok 3.4: Dúhovka ľudského oka - (a) Priečny rez dúhovkou oka; (b) Uhlový výrez dúhovky oka* 

K dúhovke oka sú pripojené dva typy svalov, ktoré slúžia samotnému rozširovaniu a zužovaniu dúhovky. Zvieracie svaly (lat. musculus sphincter pupillae) ležia na vonkajšej hranici dúhovky, pričom zabezpečujú jej stiahnutie (lat. miosis), a teda súčasne zmenšenie zornice pri silnom svetle. Rozťahovacie svaly (lat. musculus dilator pupillae) ležia osovo priečne od zornice smerom k okraju dúhovky. Tieto svaly naopak dúhovku rozťahujú (lat. midriasis), a tým zvyšujú množstvo svetla prechádzajúceho zornicou v prostredí s nedostatkom osvetlenia.

# **3.2 História duhovkového rozpoznávania**

Úlohou duhovkového rozpoznávania je zachytiť a analyzovať unikátne rysy obsiahnuté v dúhovke ľudského oka za účelom identifikácie či verifikácie konkrétnej osoby. Algoritmy využívajúce tento biometrický údaj vykazujú veľkú presnosť [8]. Už v roku 1936 navrhol oftalmológ Frank Burch koncept, v rámci ktorého tvrdil, že by bolo možné využiť vzorovanie na dúhovke oka ako metódu rozpoznania jednotlivca [9]. Prvými, ktorí sa pokúsili dokázať tvrdenie, že žiadne dve dúhovky nie su identické, boli ďalší dvaja oftalmológovia Leonard Flom a Aran Safír a udialo sa tak už v polovici 80. rokov minulého storočia. Tento ich objav bol založený na klinickom výskume, ktorého výsledky preukázali, že každá skúmaná dúhovka je jedinečná a súčasne nepodlieha zmene na klinických fotografiách. Pretrvávajúci výskum, za ktorý bol obom vedcom udelený v roku 1987 patent, viedol v konečnom dôsledku k zisteniu, že dúhovka ľudského oka je vhodným kandidátom pre biometrické rozpoznávanie [8]. V roku 1993 začal úrad pre atómovú bezpečnosť pracovať na prototype takto postaveného systému, ktorý bol úspešne dokončený v roku 1995 za pomoci doktorov Floma, Safira a Daugmana. Doktor John Daugman vyvinul sériu algoritmov pre rozpoznávanie ľudí pomocou ich dúhovky a v tomto smere je považovaný za kľúčového priekopníka metódy duhovkového rozpoznávania. Jeho algoritmy boli patentované v roku 1994 a v súčasnosti sú základom pre všetky duhovkové biometrické systémy. Prvé komerčné duhovkové produkty boli dostupné v roku 1995. V roku 2005 vypršal patent chrániaci všeobecné základy duhovkového rozpoznávania a v roku 2011 expiroval patent s algoritmami doktora Johna Daugmana [9].

# **3.3 Vplyv duhovkového rozpoznávania na súčasnú biometriu**

Potenciál využitia dúhovky oka ako jedinečnej biologickej charakteristiky človeka vniesol do oblasti biometrického rozpoznávania nové významné perspektívy. Efektivita autentizácie osoby na základe textúry jej dúhovky pritom v súčasnosti rýchlo narastá, najmä vďaka množstvu výskumov zlepšujúcich mieru vyhľadania správnej zhody nasnímaných dúhoviek. Použitie dúhovky oka pre biometrické rozpoznávanie prináša zároveň veľké množstvo výhod v porovnaní s inými bežne

využívanými biometrickými metódami. Obrázok dúhovky oka v sebe totiž nesie veľké množstvo informácie, ktorá jednoznačne identifikuje jej vlastníka. V súčasnosti je preto možné ho považovať za jeden z najpresnejších charakterových rysov človeka spomedzi doposiaľ známych biometrických identifikátorov.

Genetická dedičnosť sa v rámci dúhoviek prejavuje najmä ich sfarbením. Za jedinečnosť textúry každej dúhovky je pritom zodpovedný predovšetkým jej špecifický prenatálny vývoj. Dúhovka sa počas neho vlní a prehýba. Neskôr degeneruje (aby tak vytvorila otvor - zrenicu), čo vedie k úplne náhodnému a unikátnemu vzorovaniu. Tento fakt prináša ďalšiu výhodu v porovnaní sinými biometrickými metódami a to, že veľká variabilita vo vzorovaní medzi jednotlivými dúhovkami umožňuje vyhľadávanie v rozsiahlych databázach s takmer zanedbateľným rizikom nájdenia chybnej zhody [10].

Dúhovky oka sú napokon natoľko unikátne, že sa líšia nie len u jedno vaječných dvojčiat, ale dokonca sa líši aj pravá od ľavej dúhovky u jednej a tej istej osoby. V priebehu života sa štruktúra dúhovky mení len v ojedinelých prípadoch, akými môžu byť určité ochorenia alebo mechanické poškodenia oka. Z toho napokon vyplýva, že aj staršia snímka dúhovky oka, spĺňajúca potrebné technické normy, je i s odstupom času postačujúcim materiálom pre detekciu, resp. autentizáciu identity danej osoby [11].

Kombinácia vyššie spomínaných vlastností robí z duhovkového rozpoznávania ideálneho kandidáta pre jeho ďalšie skúmanie a rozvoj. Bližšie sa na konkrétne postupy jeho využitia pozrieme v piatej kapitole. Ešte predtým si však priblížime tri kľúčové datasety snímiek dúhoviek, ktoré sú vhodnou ukážkou moderných databáz takýchto fotografií a ktoré sme využívali aj pri realizácii nášho projektu.

# **4 DATASETY SNÍMIEK DÚHOVKY**

Existuje mnoho databáz fotografií dúhoviek. Pre naše účely sme vybrali tri z nich, ktoré si v krátkosti v nasledujúcej kapitole predstavíme. Jedná sa konkrétne o dataset CASIA (Chinese academy of science) štvrtej verzie, o databázu Univerzity Palackého v Olomouci a o databázu Vysokého učení technického v Brne.

# **4.1 Dataset CASIA**

Dataset CASIA pozostáva zo šiestich originálnych podsetov, a to: CASIA-Iris-Interval, CASIA-Iris-Lamp, CASJA-Iris-Twins, CASIA-Iris-Distance, CASIA-Iris-Thousand a CASIA-Iris-Syn. Ich krátku charakteristiku uvádzame z dostupných zdrojov príslušného inštitútu Čínskej akadémie vied [12].

## **4.1.1 CASIA-Iris-Interval**

Obrázky CASIA-Iris-Interval boli zachytené prostredníctvom fotoaparátu vyvinutého práve Čínskou akadémiou vied pre čo naj detailnejšie nasnímanie dúhovky oka (obrázok 4.1a). Ako najviac pokrokový aspekt tohto fotoaparátu možno vnímať fakt, že k nemu bolo navrhnuté kruhové NIR LED svietivé pole s vhodným svetelným tokom pre snímanie dúhoviek. Vďaka tomuto inovatívnemu prvku dokáže zmieňovaný fotoaparát zachytiť veľmi jasný záber dúhovky ľudského oka, ako to môžeme vidieť na obrázkoch 4.1b a 4.1c. CASIA-Iris-Interval sa veľmi dobre hodí pre štúdium podrobných textúr na snímkach dúhovky.

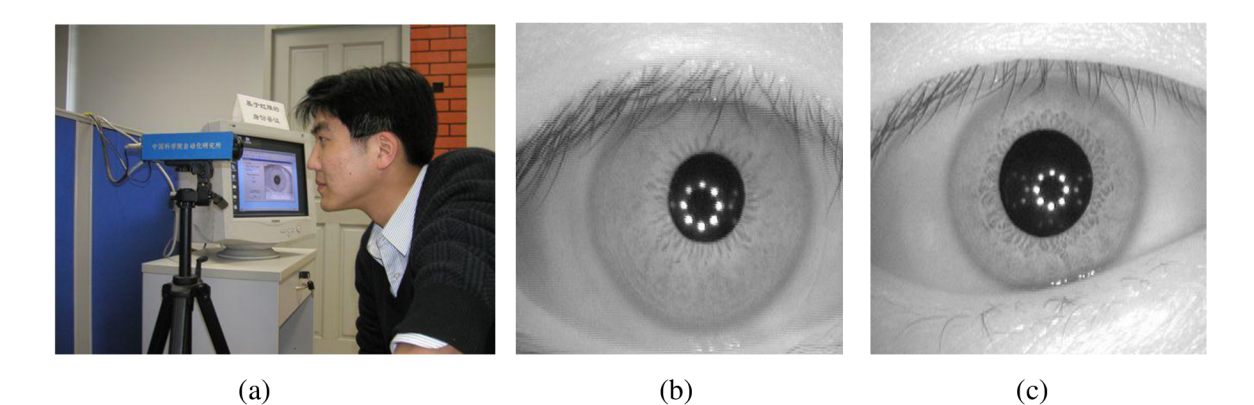

*Obrázok 4.1: CASIA-Iris-Interval - (a) Aparát vyvinutý pre snímky CASIA-Iris-Interval; (b-c)Výrazná štruktúra dúhovky zachytená aparátom pre snímky CASIA-Iris-Interval* 

### **4.1.2 CASIA-Iris-Lamp**

Sada snímiek CASIA-Iris-Lamp bola získaná použitím príručného senzoru produkovaného firmou OKI (obrázok 4.2a). V rámci uvedenej sady boli dúhovky nasnímané s vypnutou a zapnutou svetelnou lampou v blízkosti snímaného objektu. Účelom bolo získať rozličné varianty snímiek pre daný podset. Elastická deformácia textúry dúhovky v dôsledku expanzie a zmršťovania rohovky pri rôznych podmienkach osvetlenia (obrázky 4.2b, 4.2c) je jedným z najčastejších a najnáročnejších problémov v oblasti duhovkového rozpoznávania. Práve CASIA-Iris-Lamp je preto vhodnou databázou pre štúdium problémov nelineárnej normalizácie dúhovky a hľadania robustnejšieho prístupu k rozpoznávaniu.

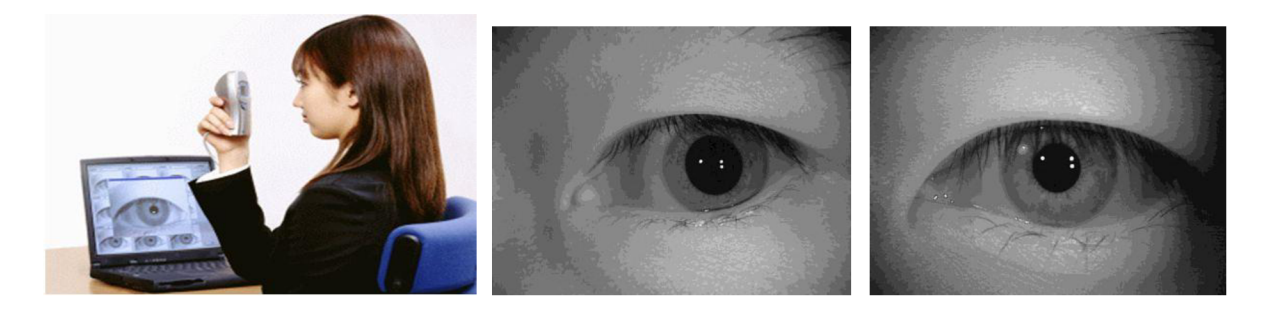

(a)  $(b)$  (c) *Obrázok 4.2: CASIA-Iris-Lamp - (a) Biometrický systém pre zhotovovanie snímiek CASIA-Iris-Lamp; (b-c) Snímky zachytávajúce rôzne akomodovanú dúhovku vyhotovené biometrickým systémom pre zhotovenie snímiek CASIA-Iris-Lamp* 

### **4.1.3 CASIA-Iris-Distance**

CASIA-Iris-Distance obsahuje snímky zhotovené pomocou ďalekonosnej multimodálnej kamery určenej na biometrické snímanie a vlastné rozpoznávanie viacerých biometrických čŕt človeka. Celý systém nesie označenie LMBS (obrázok 4.3a). Pokročilý biometrický snímač dokáže rozpoznať užívateľa z troch metrov tým, že aktívne vyhľadáva jeho dúhovky, tvár alebo odtlačok dlane v zornom poli pomocou inteligentného multikamerového zobrazovacieho systému. Na takto získaných snímkach sú teda zachytené, ako to môžeme vidieť aj na obrázku 4.3b, obe oči subjektu. V rámci nami vytvoreného programu však očakávame detekciu jednej dúhovky na jeden obrázok, a preto sme napokon tento subset sady CASIA v našom projekte nepoužili. Pri budúcom vývoji nášho programu by sme však radi implementovali odsegmentovanie očí aj z takýchto snímiek či dokonca zo snímiek s viacerými osobami, a to použitím Haarovej kaskádovej detekcie. Aj preto považujeme za dôležité zmieniť aj tento podset zo skupiny CASIA.

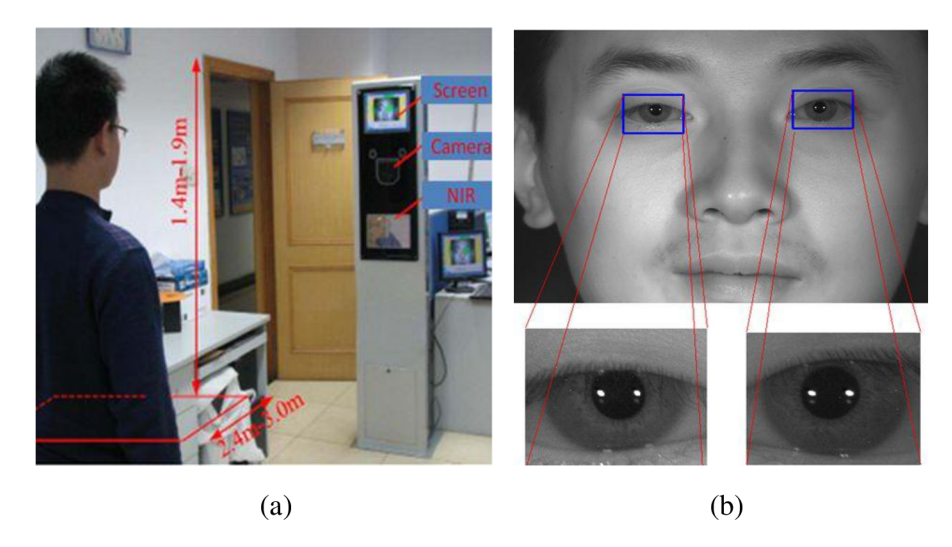

Obrázok 4.3: CASIA-Iris-Distance - (a)Biometrický systém LMBS pre zhotovovanie snímiek CASIA-*Iris-Distance; (b) Snímka vyhotovená biometrickým systémom LMBS pre zhotovovanie snímiek C ASI A -Iris-Distance* 

### **4.1.4 CASIA-Iris-Twins**

CASIA-Iris-Twins obsahuje snímky dúhoviek 100 párov dvojčiat, ktoré boli zachytené pomocou fotoaparátu OKI IRISPASS-h (obrázok 4.4). Aj keď dúhovky sú zvyčajne považované za fenotypový biometrický znak a dokonca aj dvojčatá majú svoje jedinečné vzory dúhovky, je zaujímavé študovať rozdielnosť a podobnosť medzi dúhovkami dvojčiat.

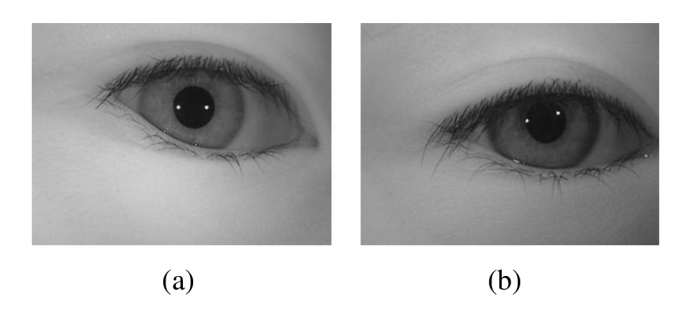

*Obrázok 4.4: CASIA-Iris-Twins - (a -b) Snímky zachytávajúce výraznú rozdielnosť dúhoviek u dvojčiat* 

### **4.1.5 CASIA-Iris-Thousand**

CASIA-Iris-Thousand obsahuje 20 000 snímiek dúhoviek získaných od 1 000 subjektov, ktoré boli zhromaždené prostredníctvom fotoaparátu IKEMB-100 (obrázok 4.5a) produkovaného firmou IrisKing. IKEMB-100 je užívateľsky prívetivý duálny očný fotoaparát s okamžitou vizuálnou spätnou väzbou. Vzhľadom k tomu, že sada CASIA-Iris-Thousand obsahuje 20 000 snímiek dúhoviek, nachádzajú sa v nej aj obrázky s okuliarmi (obrázok 4.5b) či kontaktnými šošovkami a je tak ideálnym zdrojom pre štúdium nových metód rozpoznávania v reálnych podmienkach.

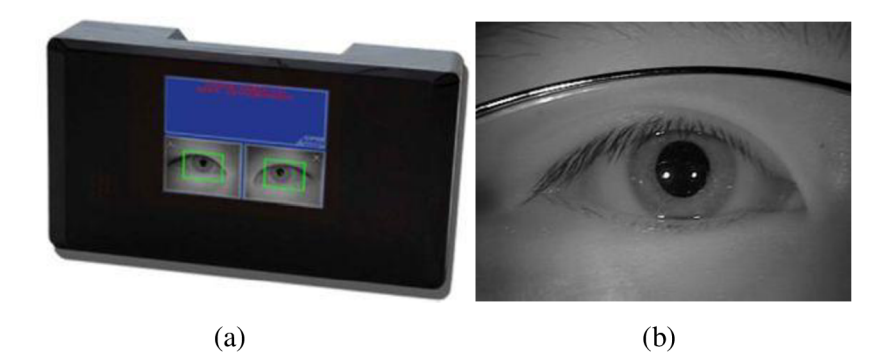

*Obrázok 4.5: CASIA-Iris-Thousand - (a) Display systému IKEMB-100; (b) Snímka subjektu s okuliarmi zhotovená systémom IKEMB-100* 

## **4.1.6 CASIA-Iris-Syn**

CASIA-Iris-Syn obsahuje 10 000 snímiek dúhovky rozdelených do 1 000 skupín. Textúry dúhoviek týchto obrázkov sú syntetizované. Podkladom pre uvedenú syntetizáciu bola staršia verzia databázy CASIA-Iris, konkrétne verzia jeden. Medzikružie zachytávajúce dúhovku je vložené do skutočnej snímky dúhovky, čo robí umelé snímky dúhovky realistickejšími (obrázok 4.6). Snímky sú v rámci jednej syntetizovanej skupiny deformované, rozmazané a natočené. Tento dataset slúži práve pre rozpoznávanie falošných a podvrhnutých snímiek dúhoviek. Syntetizované snímky dúhoviek sú vizuálne realistické aje komplikované ich rozlíšiť od normálnych snímiek. Ešte dôležitejšie je, že syntetizované dúhovky nesú podobné štatistické charakteristiky ako dúhovky pravé.

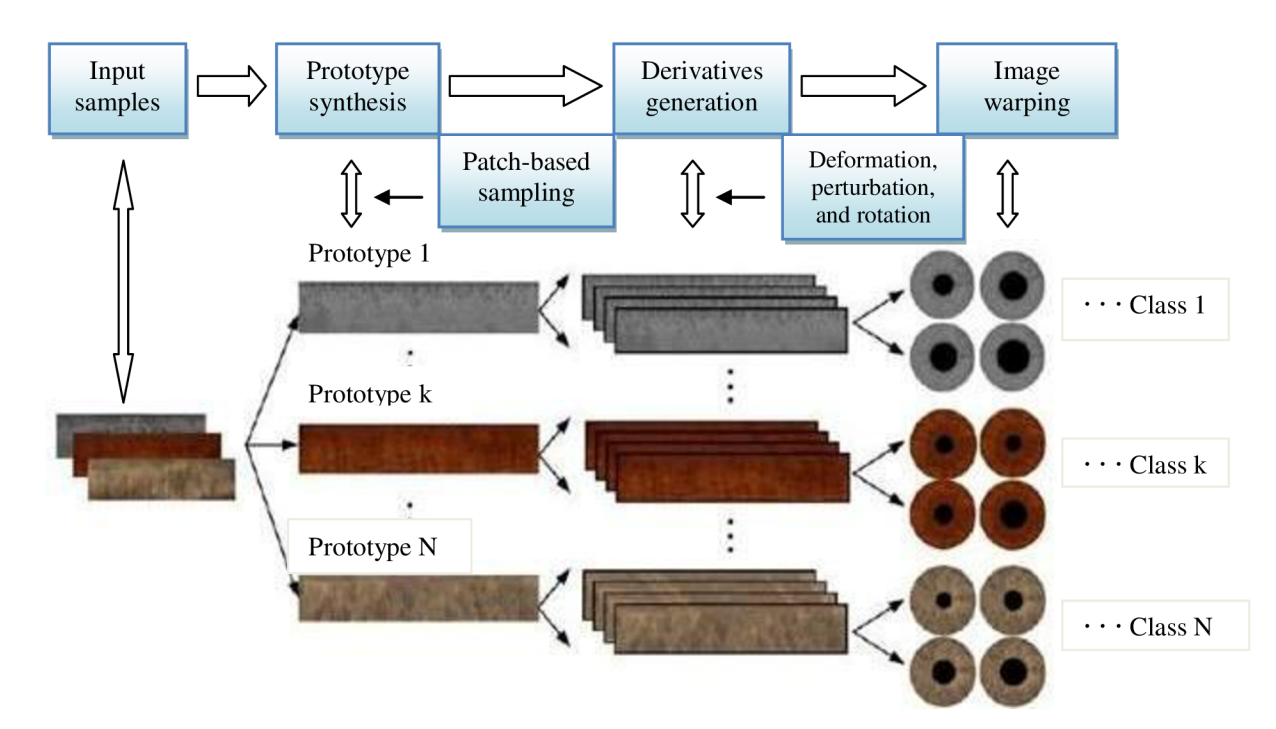

*Obrázok 4.6: Schematické znázornenie syntetizácie normalizovaných vzoriek na nové kruhové dúhovky* 

# **4.2 Databáza Univerzity Palackého v Olomouci**

Napriek tomu, že databáza Univerzity Palackého v Olomouci ([http://www.inf.upol.cz/\)](http://www.inf.upol.cz/), obsahuje výlučne len snímky dúhoviek, tieto snímky boli nasnímané fundus kamerou TOPCON TRC50IA pripojenou na SONY DXC-950P 3CCD kameru (obrázok 4.7a). Obrázky tejto databázy sú v dôsledku toho uložené v kruhovej oblasti (obrázok 4.7b). Uvedený set pozostáva z 384 snímiek nafotených na vzorke 64 subjektov, pričom sú nasnímané vždy tri zábery pre jednotlivé oko každého subjektu.

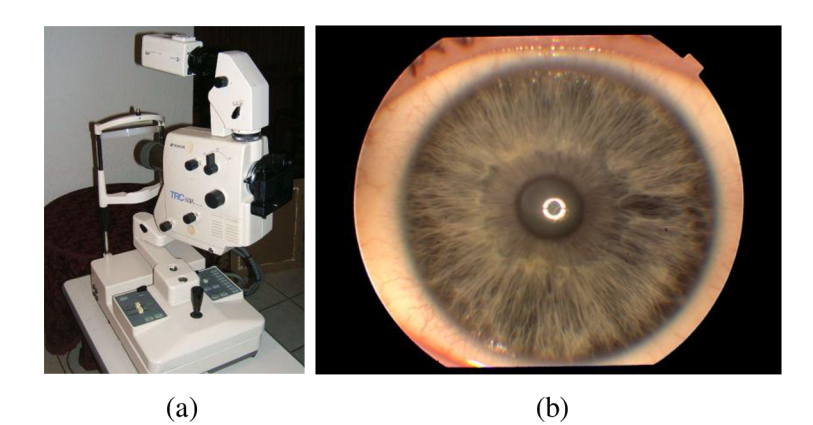

*Obrázok 4.7: Databáza Univerzity Palackého v Olomouci - (a) Fundus kamera TOPCON TRC50IA; (b) Príklad snímky z databázy* 

# **4.3 Databáza Vysokého učení technického v Brne**

Databáza Vysokého učení technického v Brne EBD-IRI [\(https://www.vutbr.cz/\)](http://www.vutbr.cz/) obsahuje 670 snímiek tvárí získaných od 110 subjektov (Obrázok 4.8). Tieto snímky zachytávajú variabilnú škálu očí. Líšia sa vzdialenosťou od snímacieho zariadenia, uhlom natočenia naň či množstvom osvetlenia na snímke. Na niektorých snímkach uvedenej databázy sú dokonca zachytené obe oči subjektu. Obrázky boli odfotené fotoaparátom Canon EOS 40D.

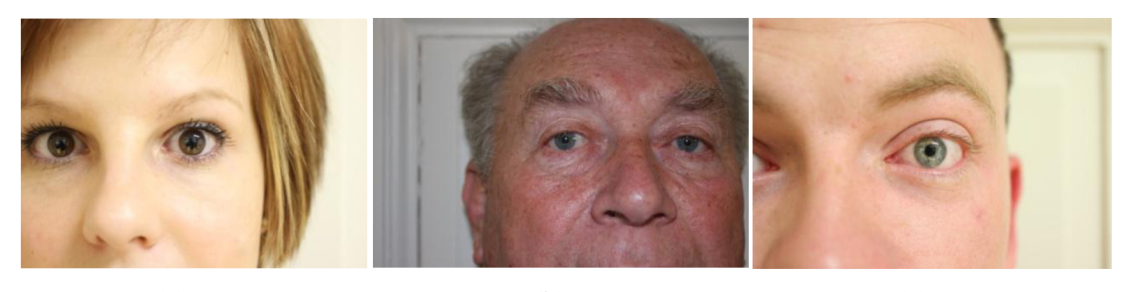

(a)  $(b)$  (c) *Obrázok 4.8: Databáza EBD-IRI (a-c) Tri ukážky snímiek z databázy EBD-IRI* 

# **5 VŠEOBECNÝ POSTUP PRE EXTRAKCIU PRÍZNAKOV Z DÚHOVKY**

Vlastné rozpoznávanie obrázku dúhovky oka zahŕňa päť hlavných krokov [13]:

- 1. Vytvorenie a pripravenie snímky.
- 2. Lokalizácia zrenice a dúhovky a segmentácia dúhovky.
- 3. Normalizácia dúhovky z obrázku.
- 4. Extrakcia príznakov dúhovky oka.
- 5. Porovnanie extrahovaných príznakov.

V nasledujúcich podkapitolách si priblížime jednotlivé kroky (s výnimkou piateho z nich, ktorý v rámci nášho vlastného programu neimplementujeme), ktoré sú súčasne východiskom pre realizáciu nášho vlastného projektu.

# **5.1 Vytvorenie a pripravenie snímky**

Prvým krokom pri realizácii duhovkového rozpoznávania je vytvorenie vhodnej digitálnej snímky oka. Za týmto účelom sa najskôr nasníma niekoľko fotografií vysokého rozlíšenia zachytávajúcich dúhovku oka konkrétnej osoby. Takéto snímky sa získavajú pomocou špeciálneho objektívu alebo infračervenej digitálnej kamery s vysokým rozlíšením, umiestenej v správnej vzdialenosti od oka. Keďže melanín, farbivo zodpovedné za sfarbenie dúhovky oka, bežné svetlo zo značnej časti absorbuje, snímky urobené bežným digitálnym fotoaparátom odhaľujú menej textúr než snímky urobené kamerou s infračerveným osvetlením, ktoré je melanínom reflektované. Po vyhotovení fotografií je napokon nutné vybrať vhodnú snímku s dostatočnou ostrosťou a osvetlením. Na záver je ešte pred samotnou realizáciou lokalizácie a segmentácie dúhovky nutné previesť obrázok do stupňov šedi v prípade, že bola pôvodná snímka farebná [14].

# **5.2 Lokalizácia dúhovky**

Príznaky dúhovky nemožno extrahovať ihneď z bezprostredne nasnímanej snímky oka danej osoby. V prvom rade je potrebné určiť oblasť dúhovky a odstrániť z nej nežiadúce javy. Príkladom takýchto javov sú svetelné odlesky, mihalnice, či očné viečka. V rámci tohto kroku sa obyčajne implementuje algoritmus schopný detekcie a vymedzenia oblasti dúhovky zo snímky. Znamená to, že je nutné nájsť vonkajšiu hranicu medzi dúhovkou a bielkom a vnútornú hranicu medzi zrenicou a dúhovkou. Následne sa tieto hranice aproximujú dvomi kružnicami, čo znamená, že určíme ich stredy a polomery [15].

Zovšeobecnený **postup lokalizácie dúhovky** je možné popísať nasledovne:

- 1. Obrázok sa prevedie do stupňov šedej farby.
- 2. Na obrázok sa aplikuje filter pre rozostrenie obrazu.
- 3. Následne sa naň aplikuje kruhový detektor parametrizovaný pre lokalizáciu zornice tak, že stred nájdenej kružnice sa musí nachádzať približne v strede obrázku a musí mať dostatočný polomer v pomere ku veľkosti obrázka.
- 4. Ak je detekovaný práve jeden "kandidát" pre zornicu aproximovanú nájdenou kružnicou, je nutné uložiť si jej stred a polomer.
- 5. Následne sa aplikuje kruhový detektor parametrizovaný pre nájdenie vonkajšej hranice dúhovky. Hľadá sa teda kružnica, ktorá ma väčší polomer ako detekovaná zrenica a stred má v jej blízkosti.
- 6. Z nájdených "kandidátov" sa napokon vyberie tá kružnica, ktorá ma stred najbližšie od stredu zrenice.

#### **5.2.1 Gaussov filter**

Pre zvýšenie pravdepodobnosti nájdenia dúhovky je nutné obraz spracovať tak, aby sa zamedzilo detekcii falošných kružníc spôsobených prílišnou ostrosťou obrazu. Jednou z možností je použiť **tzv. šumový filter** (čo zodpovedá druhému vyššie popísanému kroku).

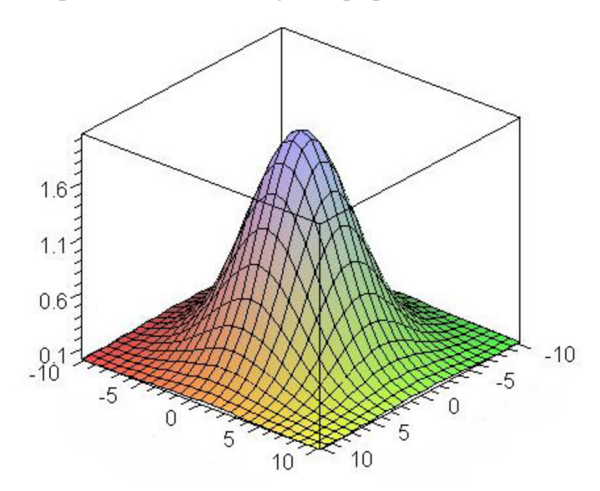

*Obrázok 5.1: Gaussova funkcia v dvojrozmernom priestore* 

Medzi v praxi najčastejšie využívané 2D filtre patrí **Gaussov filter** pre vyhladenie hrán a rozmazanie obrazu. Jadro filtra je popísané Gaussovou funkciou v 2D priestore (obrázok 5.1), čo znamená, že váhy okolitých bodov jadra exponenciálne klesajú s rastúcou vzdialenosťou od tohto stredového bodu. Samotný proces sa vykonáva pomocou konvolúcie pôvodného obrazu a masky filtra

(jadra), ktorý je vyjadrený ako matica koeficientov - váh. Konvolúciaje matematická operácia, ktorá spracováva dva signály na vstupe a jej výstupom je funkcia súčtu ich hodnôt. V tomto prípade sú na vstupe pôvodný obrázok dúhovky a Gaussov filter a výstupom je vážený priemer okolia každého bodu, teda rozostřený obraz. Gaussova funkcia v dvojrozmernom priestore má podobu následného vzorca (5.1), kde  $\sigma$  je stredná kvadratická odchýlka Gaussovej funkcie rozloženia [16].

$$
G(x, y) = \frac{1}{2\pi\sigma^2} e^{-\frac{x^2 + y^2}{2\sigma^2}}
$$
\n(5.1)

#### **5.2.2 Hranová detekcia**

Ďalším dôležitým krokom je aplikácia tzv. hranovej detekcie. **Hranová detekcia** je jednou z techník spracovania obrazu, ktorá využíva ostré prechody v obraze. **Cannyho hranový detektor** je viackrokový algoritmus slúžiaci na detekciu hrán. Jeho realizáciu je možné popísať v nasledujúcich krokoch [17].

- 1. Vyhladenie obrazu pomocou Gaussovho filtra pre vyhladenie detailov.
- 2. Výpočet intenzity gradientov pre jednotlivé body v obraze. Gradienty sú počítané pre vertikálne, horizontálne a diagonálne hrany pomocou Prewittovho alebo Sobbelovho operátora.
- 3. Prahovanie gradientného snímku.
- 4. Vymazanie pixlov s nemaximálnou hodnotou nájdenej hrany (non maxima suppression), keďže po vyhladení snímky v prvom kroku môžu hrany ostať hrubšie. Pre každý nenulový pixel po prahovaní zistíme, či sa v jeho okolí nenachádza pixel s nižšou hodnotou. Ak áno, pixel ponecháme bez zmeny, v opačnom prípade ho nastavíme na nulu. Takto hrany stenčíme.
- 5. Po predchádzajúcom kroku získame relatívne presne nájdené hrany. V obrázku však ostávajú aj jemné nedôležité hrany. Aplikujeme teda dve oddelené prahové transformácie (7\ a *T2)*  s vysokou *(Tmax* ) a nízkou *(Tmin*) hodnotou prahovania.
- 6. Každý gradient vačší ako  $T_{max}$  je považovaný za hranu a gradienty vačšie ako  $T_1$ , ale súčasne menšie ako *T<sup>2</sup>* sú uznané za hranu za predpokladu, že susedia s inou už uznanou hranou.

Ukážka toho, ako vyzerá fotografia pred a po aplikácii hranovej detekcie je znázornená na testovacom obrázku obrázku 5.2.

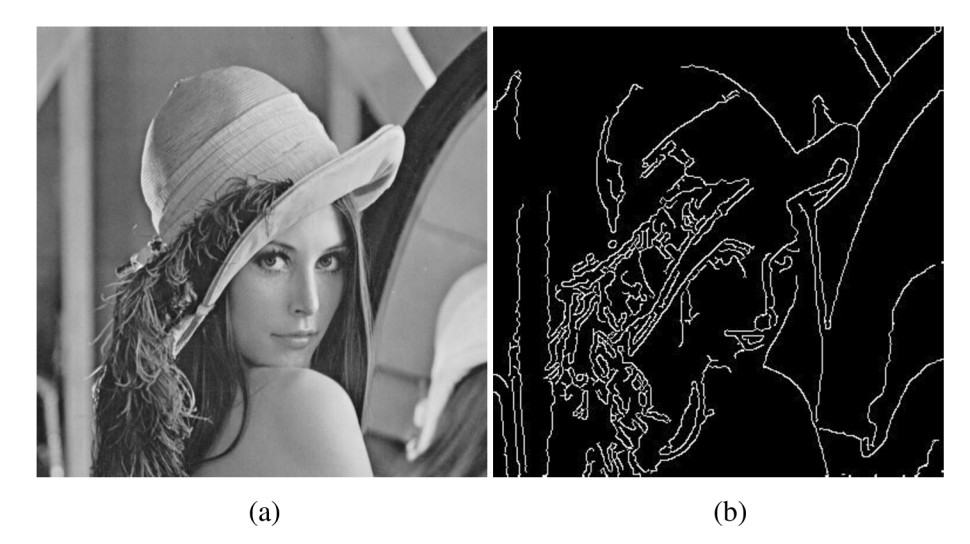

Obrázok 5.2: Hranový detektor aplikovaný na testovací obrázok "Lenna"- (a) Testovací obrázok "Lenna" pred aplikáciou hranového detektoru; (b) Testovací obrázok "Lenna" po aplikácii hranového detektoru

## **5.2.3 Houghova transformácia**

Na takto spracovaný obraz s hranami (popísaný v predošlej podkapitole) je možné aplikovať detektor, ktorý nám vráti matematický popis hľadanej dúhovky. Pri automatickom spracovaní obrazu je často potrebné nájsť jednoduché objekty ako napríklad priamky, kruhy či elipsy. Pre ich jednoduchšiu lokalizáciu je vhodné nájsť ich hrany, napríklad použitím Cannyho hranového detektoru popísaného vyššie. Neraz sa stáva, že hrany presne nezodpovedajú tvaru, ktorý by mali mať, a to v dôsledku nepresností v obraze. V hrane môžu chýbať niektoré jej časti alebo sa môžu niektoré hrany odchyľovať od ich očakávaného tvaru. Z uvedeného dôvodu vznikla potreba vyhľadania takýchto nepresných objektov v počítačovom spracovaní obrazu. **Houghova transformácia** prináša riešenie tohto problému zoskupovaním bodov hrán objektov do jednotlivých skupín, v rámci ktorých prebieha tzv. hlasovanie nad týmito parametrizovanými objektmi. Houghovu transformáciu [18] je teda možné opísať ako proces bežne využívaný pre detekciu parametrického matematického modelu hraníc rôznych nepresných objektov v obraze. Základom tejto transformácie je transformácia priestoru parametrov z priestoru obrazu. Pôvodným a súčasne najjednoduchším prípadom Houghovej transformácie je detekcia priamky [19].

Priamku vieme popísať pomocou vzorca (5.2).

$$
r = x * cos * \theta + y * sin * \theta \qquad (5.2)
$$

Z tejto reprezentácie vyplýva, že hľadané dva parametre sú *8* a r. V tomto prípade bude Houghov transformačný algoritmus využívať dvojrozmerné pole, tzv. akumulátor. Dimenzia akumulátora sa rovná počtu parametrov hľadaného objektu. Pre každý pixel v obraze *P(x,y)* a pre jeho okolie sa Houghovým algoritmom zisťuje, či existuje dostatok dôkazov o priamom spojení k tomuto pixlu. Ak áno, vypočítajú sa parametre *6* a r danej priamky a inkrementuje sa hodnota danej bunky v akumulátore. Hodnoty buniek s najvyššími hodnotami sú prehlásené za parametre hľadaných priamok. Detekcia priamky, resp. priamok v obraze teda zodpovedá detekcii maxima. Každé maximum v akumulátore reprezentuje jednu priamku v obraze. Počet maxím v obraze sa odvíja aj od jeho kvality. Je teda vhodné pripraviť obraz tak, aby šum v obraze bol čo najnižší a hrany čo naj zreteľnejšie.

V praxi sa využíva diskrétna Houghová transformácia. Pre ukladanie hodnôt parametrov sa využíva akumulátor. Najmenšou jednotkou akumulátora je bunka. Pri výpočte diskrétnej HTP sa inkrementujú hodnoty tých buniek akumulátora, cez ktoré prechádza niektorá sínusoida generovaná kjednotlivým nenulovým obrazovým prvkom. Tento proces sa nazýva hlasovanie. Jednotlivé parametre s najvyšším počtom hlasov sú vybrané ako parametre hľadaných objektov.

**Postup hľadania matematického modelu priamky pomocou Hughovej transformácie**  (obrázok 5.3) je nasledovný [20].

- 1. Pre každý bod sa spraví *N* priamok prechádzajúcich týmto bodom, pričom každá priamka má inú smernicu.
- 2. Pre každú takúto priamku sa zostrojí kolmica, ktorá bude ležať na danej priamke a bude prechádzať začiatkom súradnicového systému.
- 3. Pre každú takto zostrojenú priamku sa vypočíta jej vzdialenosť a uhol.
- 4. Do grafu závislosti uhlu od vzdialenosti sú vykreslené všetky hodnoty z minulého bodu.
- 5. Bod, v ktorom sa krivky pretnú, určuje uhol a veľkosť priamky, podľa ktorej je možné spätne určiť priamku, ktorá prechádza bodmi obrazového prvku

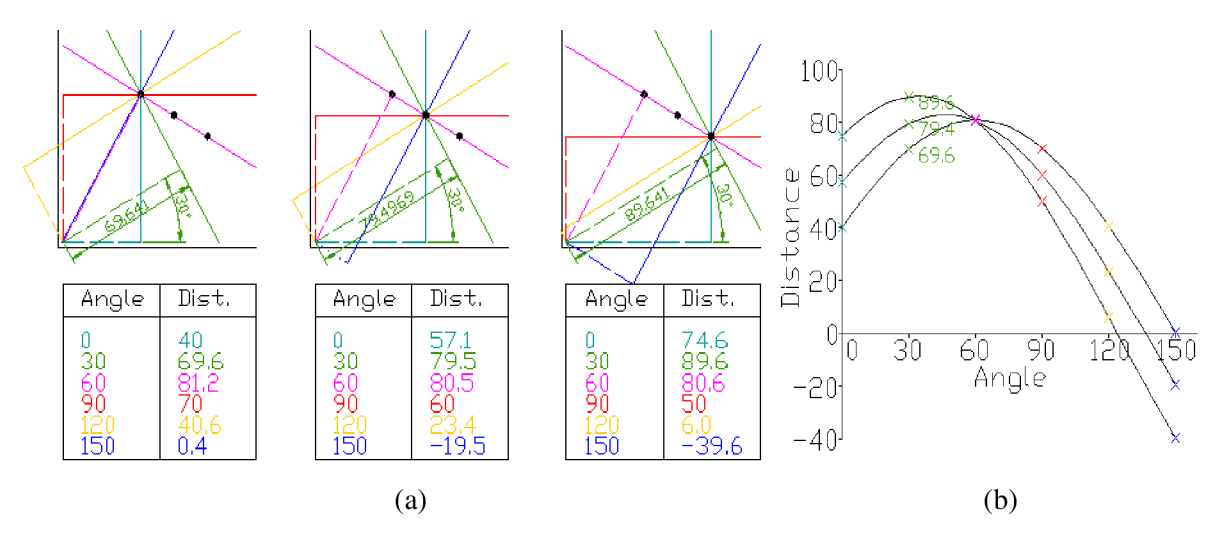

*Obrázok 5.3: Houghová transformácia - (a) Diagram Houghovej transformácie pre dané body; (b) Graf Houghovho priestoru* 

#### **Základné vlastnosti Houghovej transformácie priamky:**

- 1. Každému obrazovému prvku zodpovedá jedna sínusoida v akumulátore.
- 2. Bodu v akumulátore zodpovedá jedna priamka v obraze.
- 3. Bodom v obraze ležiacim najednej priamke zodpovedajú v akumulátore sínusoidy, ktoré sa pretínajú v jednom bode.
- 4. Bodom v akumulátore ležiacim na jednej sínusoide zodpovedá v obraze zväzok priamok, ktoré sa pretínajú v jednom bode.

Podobne je možné postupovať aj pri hľadaní kriviek, elíps, kruhov (tzv. obrazových primitív). V našom prípade sme využili Houghovu transformáciu upravenú pre nájdenie kružníc aproximujúcich hranice dúhovky. Ako vieme, kružnica je definovaná pomocou vzorca (5.3).

$$
(x-a)^2 + (y-b)^2 = r^2 \tag{5.3}
$$

Pri kružnici budú hľadanými parametrami *a* a *b* určujúce stred kružnice a polomer kružnice r. Pôjde teda o Houghov parametrický priestor, a teda aj akumulátor bude trojdimenzionálny. V takto upravenej snímke sú následne hľadaní kandidáti pre stredy kružníc a k nim pripadajúce body v konštantnej vzdialenosti, popisujúce kružnicu.

## **5.3 Normalizácia snímky**

Normalizáciou označujeme tretí kľúčový krok v celom postupe, pričom ide o prípravu segmentovanej dúhovky na proces extrakcie [21]. Prečo ale potrebujeme dúhovku normalizovať, keď nám teoreticky nič nebráni v extrakcii rysov? Dôvodom je, že zosnímané dúhovky, dokonca aj u jedného a toho istého človeka, sa môžu medzi sebou líšiť. Môžu sa rôzniť veľkosťou, zrenica môže byť na rôznych snímkach rôzne akomodovaná, fotografie mohli byť nasnímané inými zariadeniami, pri inom osvetlení či inej vzdialenosti od snímanej osoby a pod. Na to, aby sme eliminovali tieto nedostatky a získali tak presnejšie snímky pre rozpoznávanie, potrebujeme ich upraviť tak, aby boli všetky v rovnakej forme, tj. normalizovať ich. Jedná sa teda o transformáciu oblasti medzi kruhmi ohraničujúcimi dúhovku na obdĺžnikový prúžok konštantnej veľkosti zhodnej pre všetky snímky.

Po predošlom kroku, v ktorom došlo k lokalizácii dúhovky pomocou Houghovej kruhovej transformácie, boli dve kružnice popísané v parametrickom tvare, tzn. poznáme ich stredy a polomery. Teraz je nutné snímky orezať tak, aby sme dostali len oblasť vymedzenú danými kružnicami. Tento krok je možné implementovat' nasledovne:

- 1. Pripraviť si masky o veľkosti pôvodného obrázka a nadstaviť všetky jej pixely na nulu.
- 2. Všetkým bodom vnútri väčšej z nájdených kružníc nastaviť hodnotu na hodnotu nenulovú.
- 3. Všetkým bodom vnútri menšej z nájdených kružníc nadstaviť hodnotu na nulu.
- 4. Takto pripravenú masku aplikovať na pôvodnú snímku oka.

Výstupom tohto procesu je dúhovka vo formáte medzikružia odsegmentovaná od ostatku snímky. Práca s takýmto formátom by mohla priniesť komplikácie, napríklad pri extrakcii príznakov by bolo nutné zohľadňovať natočenie a akomodáciu zrenice. Vhodným prístupom by bolo transformovať toto medzikružie.

#### **5.3.1 Daugmanov model hrubého zarovnania**

Jednou z možností ako dosiahnuť žiadúcu vyššie spomínanú transformáciu medzikružia je použitie **Daugmanovho modelu hrubého zarovnania** [7], pomocou ktorého sa prevedie dúhovka na obdĺžnik. Formálne je Daugmanov model hrubého zarovnania (obrázok 5.4) lineárnym modelom, ktorý bez ohľadu na veľkosti kontrakcie dúhovky priraďuje každému jej pixlu popísanému karteziánskymi súradnicami *x a. y* dvojicu reálnych súradníc *r* a *théta (8),* kde *r* patrí <0,1> a *théta*  patrí <0,2Pi) [22]. Transformáciu karteziánskych súradníc (x,y) na dvojicu v polárnom systéme *(r,6)*  môžeme reprezentovať vzorcom (5.4) a z neho odvodenými vzorcami (5.5) a (5.6):

$$
I(x(r, \theta), y(r, \theta)) \rightarrow I(r, \theta) \tag{5.4}
$$

kde *x(r,8) ay(r,8)* sú definované ako lineárna kombinácia pupilárnej hraničnej línie  $(x_p(\theta), y_p(\theta))$  a množinu vonkajšej hranice dúhovky $(x_l(\theta), y_l(\theta))$ :

$$
x(r,\theta) = (1-r)x_p(\theta) 10 + rx_l(\theta)
$$
\n(5.5)

$$
y(r,\theta) = (1-r)y_p(\theta) + ry_l(\theta)
$$
\n(5.6)

kde *I(x,y)* je oblasť obrazu, *(x,y)* sú pôvodné kartézské súradnice bodu, *(r, 8)* sú transformované polárne súradnice a  $(x_p, y_p)$  a  $(x_l, y_l)$  sú súradnice pozdĺž smeru  $\theta$  [23]. Takto získaný obrázok dúhovky v polárnom systéme sa ďalej upraví na vhodnú veľkosť.

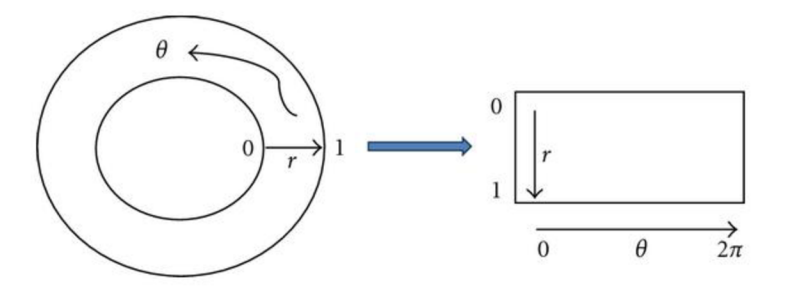

*Obrázok 5.4: Daugmanov model hrubého zarovnania* 

Výsledkom celého predošlého kroku je napokon segmentovaná oblasť dúhovky transformovaná do podoby obdĺžnikového výseku. Viaceré výseky sa však stále môžu líšiť svojou intenzitou osvetlenia či samotnou farbou dúhovky. Faktom ostáva, že v predošlom kroku získaný obrázok dúhovky zatiaľ nie je nijak upravený, a preto by hľadanie príznakov v takomto vizuálne homogénnom obrázku nemuselo byť dostatočne efektívne. Je teda nutné upraviť obrázok tak, aby sa potlačila farba pozadia dúhovky i jej osvetlenie. Tým dosiahneme, že pre nás podstatná textúra dúhovky vynikne a na jej základe budeme neskôr schopní extrahovať príznaky.

#### **5.3.2 Histogramová ekvalizácia**

Jednou z možností ako vyššie uvedený cieľ dosiahnuť je, že zabezpečíme rovnomerné rozloženie kontrastu v obraze, a to použitím rozdelenia histogramu obrazu napríklad prostredníctvom operácie zvanej **histogramová ekvalizácia** (Histogram Equalization, ďalej len HE) [24]. Táto technika však pracuje s histogramom celého obrazu globálne, a teda nemusí zdôrazniť tie jeho oblasti, ktoré by sme za daným účelom potrebovali. Existuje však aj modifikácia tohto algoritmu, ktorá sa od jeho pôvodnej verzie líši tým, že prepočítava histogram len nad určitou menšou oblasťou v obraze. Je teda vhodná aj pre zvýraznenie jemnejších hrán a textúr v ňom. Tento algoritmus sa nazýva adaptívna **ekvalizácia histogramu** (Adaptive Histogram Equalization) a v súčasnosti je často využívaný pri spracovaní digitálneho obrazu a pri obrazovom videní [25].

Stále sa však môže stať, že ak má spracovávaná oblasť relatívne malý rozsah hodnôt, šum v nej môže byť zvýraznený. Taktiež môžu v tejto oblasti pribudnúť nechcené artefakty spôsobené uvedeným šumom. Aby sa zamedzilo výskytu podobných javov, použije sa modifikovaná verzia HE, adaptivně sa prispôsobujúca určitej oblasti obrazu, a tým sa obmedzí istá úroveň kontrastu v celom histograme. Toto rozšírenie sa nazýva adapt**ívne rozdelenie histogramu s obmedzením kontrastu**, tzv. CLAHE (Contrast Limited Adaptive Histogram Equalization) a jeho výhodou je, že modifikuje predchádzajúci algoritmus tak, že stanovuje maximálnu početnosť určitej hodnoty v histograme. Hodnoty histogramu, ktoré by presahovali veľkosť takto obmedzenej početnosti však úplne nevylúčime, ale rovnomerne ich rozdistribuujeme do celého histogramu [26].

# **5.4 Extrakcia rysov dúhovky**

Po realizácii predchádzajúceho kroku získavame segmentovanú oblasť dúhovky v tvare obdĺžnika so zvýraznenou textúrou. Sme teda pripravení z tejto dúhovky extrahovať jej jedinečnú informáciu. Aktuálnym cieľom je získať takú reprezentáciu dúhovky, ktorá bude pamäťovo nenáročná, bude invariantná k posunu, rotácii a budeme ju tak môcť prakticky porovnávať s inými takýmito štruktúrami. Extrakcia je proces, pri ktorom z určitých vstupných dát získame potrebnú informáciu. Extrakcia lokálnych rysov je definovaná ako použitie špecifických metód ako konvolúcie matematických či umelo vytvorených filtrov alebo syntaktických či štrukturálnych metód na jedno a viacrozmerných či vo všeobecnosti štuktúrovaných dátach. Tieto metódy rozkódovávajú špecifickú informáciu do jednotlivých kódových rysov [27]. Takto získané informácie môžu byť efektívne porovnávané, a tak aj použité pre klasifikáciu jedinca.

#### **5.4.1 Gáborov filter**

Jednou z možností je použitie rovnakej metody, akú použil John Daugman pri svojom výskume v oblasti využívania dúhovky oka ako biometrického systému. Táto metóda sa nazýva **Gáborova 2D vlnková transformácia** (obrázok 5.5). Je definovaná ako konvolúcia sínusovej/kosínusovej funkcie aGaussovej funkcie. Prezencia sínusovej/kosínusovej funkcie prináša do tejto metódy tri dôležité parametre, a to: frekvenciu, smer natočenia a posun. Gaussova funkcia rozloženia zas vnáša prvok váhy exponenciálne klesajúcej od centra ku krajom. Na základe využitia uvedeného vieme presne definovať požadovanú dilatáciu (roztiahnutie) a natočenie vlniek [28].

Ako prvý zostrojil takto definovanú funkciu Dennis Gabor, preto uvedená metóda nesie jeho meno. Jej neskoršia modifikácia do dvojrozmernej formy prináša možnosť získať bitový tok nesúci fázovú postupnosť jednotlivých vzoriek textúr. Tento proces sa nazýva **2D vlnková modulácia.**  Metóda má široké využitie v rôznych odvetviach ako napríklad pri spracovaní obrazu, pri obrazovom videní, analýze obrazových snímiek atď. Dôležitou vlastnosťou Gaborových vlniek je, že minimalizujú odchýlku v čase a vo frekvenčnej doméne [29].

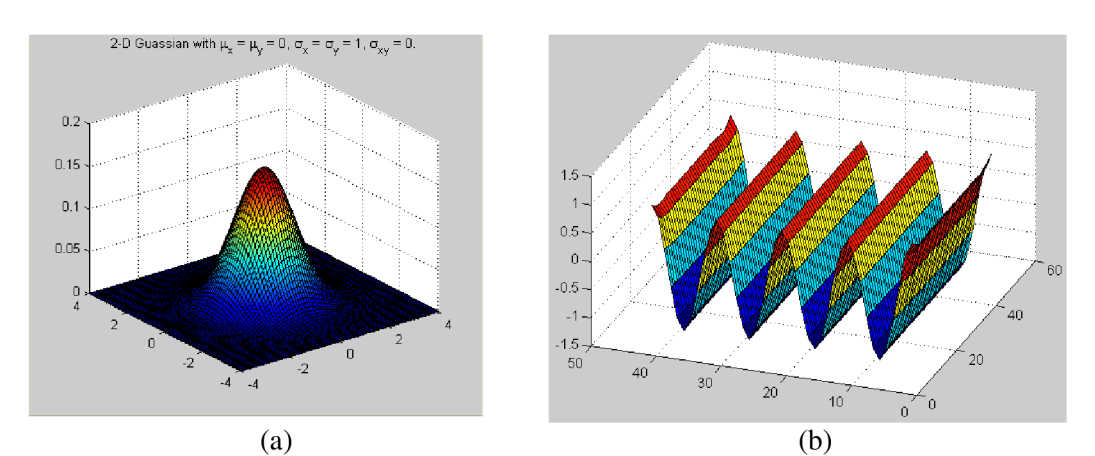

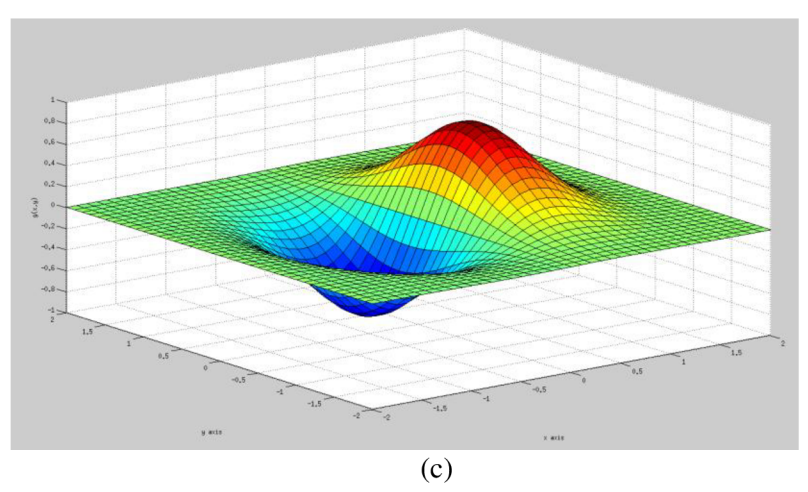

*Obrázok 5.5: Graf vzniku Gáborov ej funkcie - (a) Gaussova funkcia v dvojrozmernom priestore; (b) Harmonická rovinná vlna; (c) Gáborova vlnka vzniknutá konvolúciou predošlých dvoch funkcií* 

**Gáborov filter** je lineárny filter ktorý má priamu súvislosť s Gáborovými vlnkami, keďže ich využíva k detekcii hrán v obraze. Jeho impulzová charakteristika je definovaná ako harmonická funkcia (sínus/ kosinus) modulovaná funkciou Gaussovho rozloženia.Takto skonvoluovaný filter má potom dve zložky, a to reálnu a imaginárnu. Tieto zložky môžu byť vo forme komplexných čísel alebo môžu byť použité osobitne. Možnosť meniť frekvenciu a orientáciu Gáborových filtrov sa veľmi často využíva pri lokalizácii a extrakcii textu z dokumentov. Prvým krokom pri implementácií extrakcie dúhovky oka za pomoci Gáborovho filtra je výber vhodného jadra. Je teda nutné parametrizovat' tento filter tak, aby sa pomocou neho dali získať vzory z textúry dúhovky.

#### **Parametre Gáborovho filtra** [30]:

- 1. Vlnová dĺžka *"k -* určuje vlnovú dĺžku Gáborovej funkcie. Jej jednotkou je počet obrazových bodov.
- 2. Priestorová frekvencia špecifikuje frekvenciu harmonickej časti Gáborovej funkcie, t.j. počet periód v rozsahu filtra.
- 3. Orientácia 0 definuje natočenie harmonických vlniek v Gáborovom filtri. Jednotkou je uhlový stupeň.
- 4. Fáza  $\varphi$  fázové posunutie harmonickej zložky Gáborovej funkcie.
- 5. Gamma *y-* popisuje, v akom pomere je Gaussova funkcia zastúpená v smere harmonickej funkcie oproti normálovému smeru.
- 6. Šírka frekvenčného pásma určuje rozsah frekvenčného pásma pásmovej priepustnosti Gáborového filtra. Je závislá od smerodajnej odchýlky a od vlnovej dĺžky.
- 7. Smerodajná odchýlka *a -* definuje efektívnu veľkosť okolia obrazových bodov.

Po príprave Gáborovho filtra je možné jadro skonvoluovať s obrázkom normalizovanej dúhovky. Gáborov filter poskytuje nezávislosť získaných informácií z invariantného natočenia dúhovky.

# **6 IMPLEMENTÁCIA**

V nasledujúcej kapitole čitateľovi predstavujeme našu vlastnú prácu pri realizácii programu, teda pri jeho implementácii. Zameriavame sa na kľúčové body celého postupu, ktoré predchádzali testovaniu a získaniu finálnych výsledkov.

Všeobecný postup, ktorý predchádza samotnej extrakcii rysov dúhovky (obrázok 6.1), vieme rozdeliť do niekoľkých hlavných krokov. Tie sú nasledovné [13]:

- 1. Načítanie snímky a jej príprava na lokalizáciu.
- 2. Lokalizácia hraníc dúhovky a jej segmentácia od zvyšku snímky.
- 3. Prevedenie do normalizovaného formátu a zvýšenie kontrastu v snímke pre zlepšenie kvality extrakcie.
- 4. Samotná extrakcia príznakov.

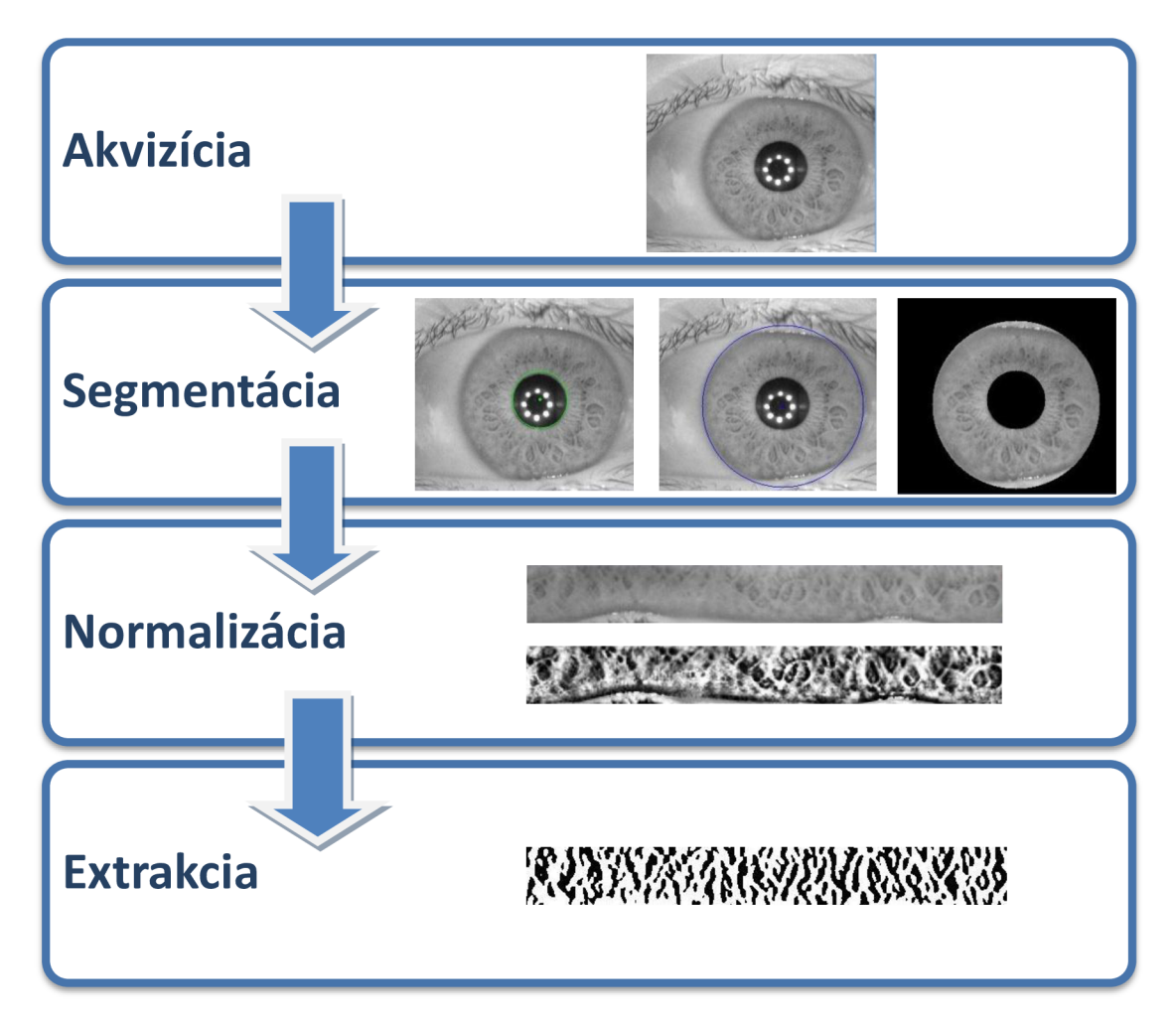

*Obrázok 6.1: Fázy spracovania snímky dúhovky* 

V priebehu vlastnej práce sme využívali knižnicu **OpenCV** (Open Source Vision Library). OpenCV je softwarová knižnica pre počítačové videnie a strojové učenie. Knižnica implementuje viac ako 2 500 optimalizovaných algoritmov, ktoré môžu byť použité napríklad pre detekciu objektov, klasifikáciu rôznych ľudských pohybov z videa či sledovanie pohybujúcich sa objektov na videu, klasifikáciu podobných snímkov z databáz a pod. Multiplatformita a BSD licencia robia z tejto knižnice ideálny nástroj pre potreby našej práce.

# **6.1 Spracovanie parametrov**

Ešte pred samotným načítaním snímky potrebujeme programu oznámiť, kde túto snímku nájde. To môžeme vykonať dvomi spôsobmi. Prvým z nich je, že mu na vstup cez príkazový riadok predáme absolútnu alebo relatívnu cestu ku konkrétnemu súboru. Druhý postup je vhodný v prípade, ak chceme extrahovať viacero snímiek dúhoviek naraz. Vtedy použijeme parameter príkazového riadku *,patK\* ktorého hodnota bude obsahovať relatívnu alebo absolútnu cestu k adresáru obsahujúcemu snímky oka. Tieto snímky nemusia byť v prvej úrovni jeho zanorenia, môžu obsahovať podzložky zanořené do ľubovoľnej úrovne. Štandardne, ak na vstupe neuvedieme cestu k jednotlivému súboru ani k adresáru, parameter *"path"* sa nastaví na defaultnú hodnotu *"JPictures",*  ktorá odkazuje na adresár v lokálnej zložke, odkiaľ spúšťame program, a kde sa nachádzajú niektoré vzorky snímiek zo všetkých použitých databáz.

Ďalší dôležitý parameter príkazového riadku je takzvaný *mód spúšťania.* Môže mať dve hodnoty, a to buď kalibračnú alebo automatickú. Prvá hodnota definuje skutočnosť, že pri spustení programu bude môcť užívateľ ovplyvňovať hodnoty Houghovej transformácie, a tak lepšie detekovat' hranice dúhovky. Následne bude môcť pomocou trackbarov nakonfigurovat' jadro Gáborovho filtra tak, aby vyhovovalo požiadavke extrahovať duhovkové rysy čo najlepšie. Druhý mód, tj. automatický, pracuje s najlepšími hodnotami parametrov, aké sme testovaním zistili, avšak snímky môžu byť veľmi variabilné, a tak sa stáva, že nemusia vyhovovať. Ak parameter pri spustení programu nenastavíme, program sa štandardne spustí v kalibračnom móde.

Posledný, a nemenej dôležitý parameter je vyvolanie nápovedy, ktorá obsahuje stručné informácie o programe, jeho parametroch a ich použití.

Keď už program vie, kde má snímky hľadať, môže ich načítať.

# **6.2 Vyhladenie snímky lineárnym filtrom**

Snímka oka je veľmi heterogénny typ obrázka, v ktorom sa nachádza veľké množstvo textúr a drobných detailov. Samotná Houghova transformácia pracuje s obrázkom, na ktorý bol aplikovaný hranový detektor, aby mohol určité hrany prehlásiť za hľadané geometrické primitíva. V tak detailnom obrázku, akým je snímka oka, by však uvedená transformácia musela prechádzať všetkými hranami jednotlivých detailov, a to by malo za následok nie len zvýšenú časovú náročnosť, ale mohlo by to viesť aj k falošnej detekcii hrán dúhovky. Preto sme potrebovali obrázok vyhladit' tak, aby sme neprišli o dôležité hrany, ale zároveň, aby sme odstránili čo najviac tých, ktoré sú nepotrebné. Knižnica OpenCV implementuje radu vyhladzovacích filtrov, medzi ktoré patria napríklad jednoduchý priemerový, mediánový, bilaterálny či Gaussov. Experimentálne sme zistili, že práve Gaussov filter sa pre naše potreby hodil najviac a v nasledujúcom kroku sme ho teda aplikovali.

Na takto vyhladený obrázok sme už mohli aplikovať aj Houghovu transformáciu pre detekciu hraníc dúhovky. V prvom rade sme sa snažili o detekciu zrenice, ktorá je v obraze výrazne tmavšia ako zvyšok snímky a ktorá nám následne mala slúžiť aj ako lokalizačná pomôcka pre detekciu vonkajšej hranice dúhovky. OpenCV implementuje funkciu *HoughCircles,* ktoráje volaná s deviatimi parametrami:

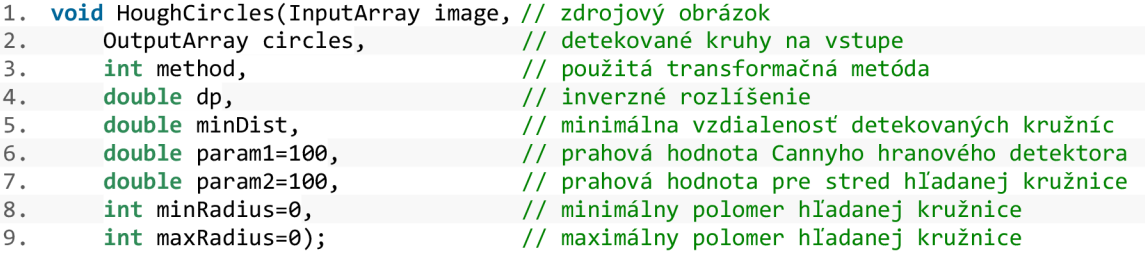

Vstupný obrázok bol uložený v OpenCV formáte "Mat", ktorý reprezentuje jedno- či viackanálovú maticu. Dátový typ "Mat" je formát, v ktorom je možné ukladať aj reálne či komplexné vektory alebo matice, vektorové polia, histogramy a iné. Je akýmsi hlavným dátovým typom pre prácu s obrázkami v OpenCV verzii 3.

Druhý parameter definuje výstup tejto funkcie. Ten sme si však uložili do vektoru " *Vec3f"*  hodnôt, ktorý umožňuje uchovať tri reálne číselné hodnoty. Získali sme teda variabilné veľký vektor troch hodnôt dátového typu float, ktorý je pri zavolaní funkcie *"HoughCircles"* naplnený trojicami hodnôt popisujúcimi detekované kruhy, pričom platí: vždy jedna trojica pre jeden detekovaný kruh.

Ďalší parameter tejto funkcie definuje inverzný pomer rozlíšenia akumulátora k rozlíšeniu snímky na vstupe. Ak je tento parameter nastavený na dva, znamená to, že akumulátor bude mať polovičnú výšku a polovičnú dĺžku.

Parameter *minDist* určuje minimálnu vzdialenosť dvoch nájdených kružníc. Ak sú však nájdené viaceré kružnice v menšej vzdialenosti, vybratá je tá s najvyšším počtom hlasov.

Nasledujúci parameter *parami* definuje vyššiu z dvojice prahovacích hodnôt použitých pri Houghovej transformácii, tá nižšia je vypočítaná ako jej polovica. Parameter *param2* nesie prahovú hodnotu počtu kandidátnych hlasov pre to, aby bola táto hodnota prehlásená za hľadanú kružnicu.

Posledné dva parametre definujú minimálny a maximálny polomer hľadaných kružníc. Ak tieto nie sú zadané, hľadané sú kružnice o všetkých polomeroch. Nenastavenie týchto parametrov má za následok zvýšenú časovú náročnosť algoritmu a spôsobuje detekovanie falošných kružníc. Naopak, ich definovanie v malom rozsahu má za následok to, že nemusíme nájsť kružnice pri rôznej akomodácií dúhovky alebo rovnako aj v prípade, keď sa nahrávané snímky výrazne líšia vo vzdialenosti oka od snímacieho zariadenia. Hlavnými parametrami pri detekcií hraníc dúhovky sú teda *parami* a *param2.* V automatickom móde sú im nastavené experimentálne najvhodnejšie hodnoty, aby pracovali čo najviac invariantně voči rozdielnosti obrázkov. V kalibračnom móde majú iniciované rovnaké hodnoty, ale môžeme ich upravovať pomocou posúvateľných trackbarov. Po prvej aplikácií Houghovej transformácie by sme mali mať jednoznačne určenú hranicu dúhovky popísanú ako kružnicu v parametrickom vyjadrení, definovanú svojim stredom a polomerom. V takomto formáte sme si ju následne uložili do nášho vektora.

Týmto postupom lokalizovaná zrenica nám poslúžila ako pomocný bod pre detekciu vonkajšej hranice medzi dúhovkou a očným bielkom. Táto detekcia už totiž nie je taká jednoznačná, ako bola tá v predchádzajúcom kroku. Keďže stredy hľadaných kružníc sú blízko seba, pri lokalizácií vonkajšej hranice hľadáme kružnicu so stredom čo najbližšie k tomu už nájdenému v predošlom kroku a s polomerom aspoň o tretinu väčším, než má on. Parametre funkcie Houghovej transformácie sú teda nastavené tak, aby našli väčší počet kandidátov, z ktorých je následne zvolený len jeden. Pri hľadaní tejto hranice sme implementovali taktiež aj druhý prístup. V rámci neho sme spriemerovali polohu všetkých stredov a hodnoty k nim prislúchajúcich polomerov spĺňajúcich kritérium, že ich stredy sa nachádzajú vo vzdialenosti menšej, ako je polovica polomeru už nájdenej kružnice (popisujúcej hranicu medzi zrenicou a dúhovkou) od jej stredu. Tento prístup vykazoval v priemere menšiu presnosť ako prvý popísaný prístup, preto jeho výsledky neboli použité, no i napriek tomu v určitých prípadoch dokázal detekovat' hranicu oveľa presnejšie.

Po aplikácii druhej Houghovej transformácii sme už dosiahli v našom vektore tri hodnoty, a to parametrické vyjadrenia vnútornej i vonkajšej hranice dúhovky a experimentálnej implementácie priemernej vonkajšej hranice dúhovky z nájdených kandidátov. Obrázok 6.2. ukazuje nájdené hranice dúhovky Houhovou transformáciou.

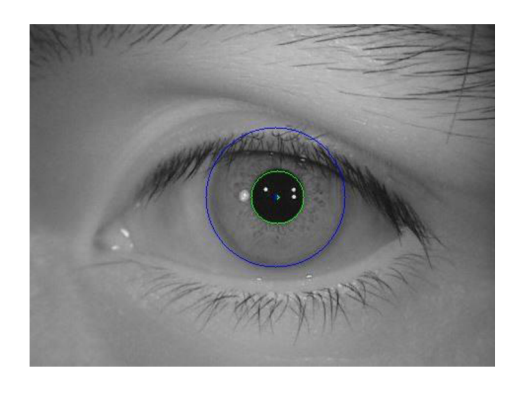

*Obrázok 6.2: Kružnice aproximujúce hranice dúhovky získané Houghovou kruhovou transformáciou (zelená kružnica - vnútorná hranica dúhovky získaná po prvej aplikácií Houghovej transformácie; modrá kružnica - vonkajšia hranica dúhovky získaná po aplikácii druhej Houghovej transformácie)* 

# **6.3 Segmentácia dúhovky**

Pri segmentácii dúhovky sme jednoducho pripravili masku a to tak, že sme si vytvorili obrázok rovnakého rozmeru, ako je pôvodný obrázok a všetky jeho body sme nastavili na logickú nulu. Ďalej všetky body vo vnútri väčšej z nájdených kružníc sme nastavili na logickú jednotku a následne všetky body vnútri menšej z nájdených kružníc sme znova nastavili na logickú nulu. Takto sme získali masku oblasti detekovanej dúhovky. Touto maskou sme následne prekryli pôvodný, nespracovaný obrázok. Nepoužívali sme pritom obrázok z predchádzajúceho kroku, pretože by sme sa tak dopracovali k vyhladenej textúre dúhovky Gaussvým filtrom, čo nechceme. Definitívnym výsledkom tohto kroku je odsegemntovaná dúhovka tak, ako to môžeme vidieť na obrázku 6.3.

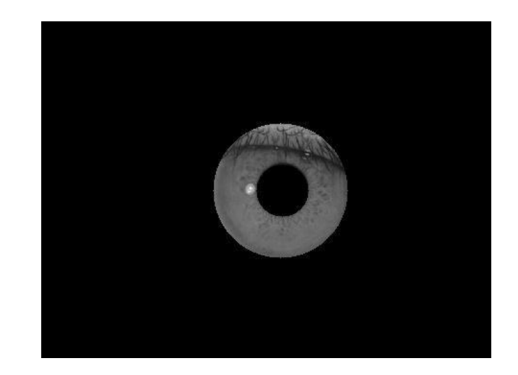

*Obrázok 6.3: Dúhovka odsegmentovaná zo snímky* 

# **6.4 Normalizácia dúhovky**

Pre transformáciu snímky z karteziánskeho súradnicového systému do systému polárneho sme použili logaritmicko-polárnu transformáciu. Knižnica OpenCV implementuje túto transformáciu pomocou funkcie *"cvLogPolar".* Uvedená funkcia bola prevzatá zo staršej verzie OpenCV a preto ešte nevyužíva niektoré dátové typy z verzie dva. Obrázok tak bolo potrebné previesť do troj kanálového a prekonvertovať ho do dátového typu *"Ipllmg ".* Po transformácií sme obrázok spätne prekonvertovali na dátový typ *Mat.* Našli sme kontúry tohto obrázku a orezali sme ich najmenším opísaným obdĺžnikom. Následne sme obrázok otočili o 90 stupňov a zmenili jeho veľkosť na normalizovanú.

V stave snímky, ktorý sme dosiahli realizáciou predošlých krokov, sme boli konečne schopní vykonať extrakciu príznakov z dúhovky. Keby sme však extrahovali príznaky na takto pripravenej snímke, mohlo by sa stať, že by sme vyextrahovali z dúhovky trochu odlišnú informáciu, ako by sme vyextrahovali zo snímky s iným osvetlením alebo zo snímky nafotenej z iného uhla. Za dôležité sme teda považovali čo najviac potlačiť farebné pozadie dúhovky, a tak zvýrazniť jej samotnú textúru. Jednou z možností, ako to dosiahnuť, je histogramová ekvalizácia. V našej práci sme sa rozhodli použiť algoritmus lokálnej kontrastne adaptívnej histogramovej ekvalizácie, skrátene CLAHE.

Aplikáciou tohto algoritmu sme dosiahli zvýšenie kontrastnosti textúry dúhovky, a tak sme boli schopní lepšej a presnejšej extrakcie. Obrázok 6.4 znázorňuje odsegmentovanú dúhovkyo po aplikácií CLAHE.

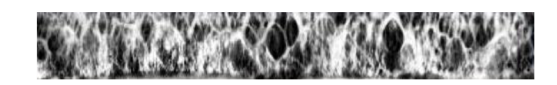

*Obrázok 6.4: Kontrastná ekvalizácia aplikovaná na odsegemntovanú dúhovku* 

# **6.5 Extrakcia dúhovky**

Pre vlastnú extrakciu sme zvolili použitie Gáborovho filtra v dvojrozmernom priestore. Pre prípravu jeho jadra implementuje knižnica OpenCV funkciu "getGaborKernel", ktorá očakáva šesť parametrov:

```
1. Mat getGaborKernel(Size ksize, // veľkosť jadra 
                                    // štandardná odchýlka Gaussovej zložky
3. double theta, \frac{1}{2} // natočenie normály na paralelné vlny harmonickej
                                       zložky 
4. double lambd, \frac{1}{2}<br>1. double gamma, \frac{1}{2} // pomer Gaussovej zložky zastúpený v
                                    // pomer Gaussovej zložky zastúpený v smere harmonickej
                                       funkcie oproti jej normálovému smeru
6. double psi=CV PI*0.5); // fázový posun
```
Parametre v automatickom móde sú nastavené tak, aby čo najefektívnejšie extrahovali informáciu z dúhovky. V kalibračnom móde si ich môžeme upraviť podľa našich vlastných potrieb. Keď sme si týmto spôsobom pripravilie jadro Gáborovho filtra, mohli sme ho aplikovať na kontrastne vylepšený obrázok dúhovky. Vhodné bolo aplikovať filter s viacerými hodnotami parametrov. Ten vo všeobecnosti umožňuje napríklad meniť natočenie harmonickej vlny jadra o niekoľko stupňov v smere alebo v protismere otáčania, meniť vlnovú dĺžku harmonickej vlny či fázovo posunúť celé jadro o *n/2.* Takéto včasné pripravenie jadier Gáborovho filtra sa nazýva Gáborova banka (obrázok 6.5).

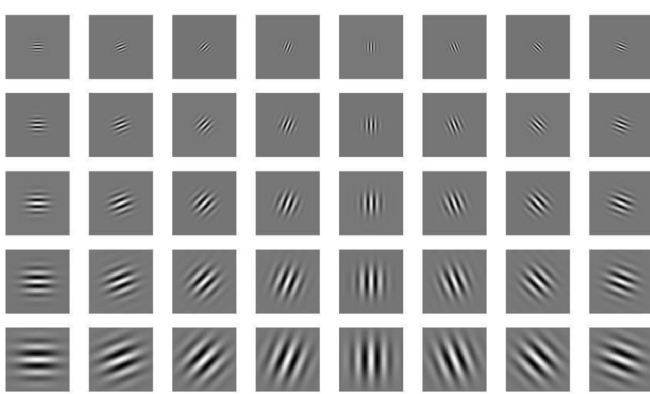

*Obrázok 6.5: Banka jadier Gáborovho filtra* 

# **7 TESTOVANIE**

Keďže sme v rámci našej práce neimplementovali samotnú komparáciu extrahovaných rysov dúhovky, nie je možné automatický zistiť, či lokalizácia a extrakcia pracujú správne. Program sme teda testovali manuálne a zisťovali sme predovšetkým to, či boli správne lokalizované hranice dúhovky. Za účelom tohto testovania sme použili databázu Univerzity Palackého v Olomouci, ďalej databázu Vysokého učení technického v Brne EBD EPJ a rôzne datasety z databázy CASIA verzie štyri. Typ CASIA-Iris-Distance z poslednej zmieňovanej databázy nebol pre naše potreby vhodný, a preto sme ho nepoužili. Pri testovaní sme vždy osobitne určovali presnosť lokalizácie vnútornej hranice zrenice s dúhovkou a dúhovky s bielkom. Stávalo sa totiž, že menšia z hľadaných hraníc bola korektne lokalizovaná, ale väčšia už tak presná nebola.

Všetky testované databázy sme následne otestovali aj na komerčne dostupných variantoch dúhovkových biometrických systémov. Jedným z nich bola časovo obmedzená demoverzia programu VeriEye verzie 2.0 s podtitulom MegaMatcher 6.0 vyvinutá spoločnosťou Neurotechnology [\(http://www.neurotechnology.com/\).](http://www.neurotechnology.com/) Spoločnosť sa zaoberá aj inými biometrickými systémami využívajúcimi k autentifikácii osôb napríklad tvárové črty, odtlačky prstov či dokonca hlas. Druhým freeware softwarom, s ktorým sme porovnávali nami navrhnutý program, bol Gris Iris Tool od spoločnosti Grusoft ([http://www.grusoft.com/girist.htm\)](http://www.grusoft.com/girist.htm).

Nami navrhnutý program bol testovaný na osobnom počítači ASUS n53sv s procesorom Í7-2670QM, s 64-bitovou architektúrou, s 8GB operačnej pamäte DDR3, grafickou kartou Nvidia GT540 na operačnom systéme Windows 8.1.

#### **CASIA-Iris-Thousand**

CASIA-Iris-Thousand je najväčší z použitých setov série CASIA. Jeho snímky boli zachytené pomocou špeciálneho snímacieho zariadenia IEKMB-100 od firmy IrisKing. Keďže sme jednotlivé snímky testovali manuálne, nebolo možné otestovať všetkých 20 000 snímiek získaných od 1 000 subjektov obsiahnutých v tomto sete, nakoľko by to bolo časovo mimoriadne náročné. Samotný program bol vyvíjaný práve za použitia tejto sady, preto jeho automatické parametre a rozsahy polomerov detekovaných dúhoviek sú nastavené tak, aby čo najlepšie vyhovovali detekcii snímiek tohto setu. Veľkosť uvedeného setu zodpovedá tomu, že sú v ňom obsiahnuté najvariabilnejšie snímky, a to snímky očí ľudí nosiacich okuliare, snímky očí s rôznymi odleskami, snímky s privretými viečkami a inými faktormi, ktoré sa vyskytujú v reálnych podmienkach.

**Výsledky merania:** Testovanie sme vykonali na 120 snímkach od 30 subjektov. Zrenica bola korektne lokalizovaná v 114 prípadoch. Vonkajšia hranica dúhovky bola lokalizovaná 98-krát, z čoho 81 lokalizácií bolo presných a zvyšných 17 bolo použiteľných pre extrakciu, nakoľko sa odchyľovali len mierne v polomere detekovanej kruhovej hranice alebo mali mierne odchýlený stred. Konkrétne príklady výstupov zachytávajúce rôzne varianty v grafickej podobe znázorňuje obrázok 6.3.

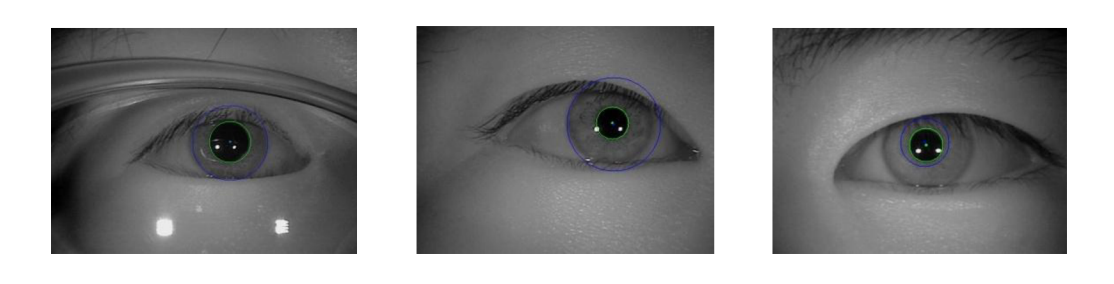

*Obrázok 6.3: Ukážky lokalizácie dúhoviek pre dataset CASIA-Iris-Thousand - (a) Korektná lokalizácia dúhovky aj na snímke s nižšou kvalitou; (b) Čiastočne korektná lokalizácia dúhovky ešte použiteľná pre extrakciu; (c) Nesprávna lokalizácia dúhovky nepoužitelná pre dálšie spracovanie* 

(a)  $(b)$   $(c)$ 

#### **CASIA-Iris-Twins a CASIA-Iris-Lamp**

Oba uvedené sety boli vyhotovené rovnakým snímacím zariadením OKI IRISPASS-h. Rozdiely pri snímaní spočívali v tom, že set CASIA-Iris-Lamp bol nasnímaný v interiéri so striedavo zapnutým a vypnutým osvetlením, zatiaľ čo set CASIA-Iris-Twins bol nasnímaný v exteriéri so zapnutým osvetlením. Inak snímky obsiahnuté v oboch databázach vykazujú veľkú mieru podobnosti.

**Výsledky merania:** Nami vytvorený program sme testovali na niekoľkých náhodných snímkach z oboch datasetov. Namerané výsledky poukazujú na to, že zrenica bola detekovaná vo všetkých prípadoch správne alebo len s jemnými odchylkami a rovnako nadpriemerne dobre boli lokalizované aj vonkajšie hranice dúhovky. Ukážky výsledných detekcií predstavuje obrázok 6.4.

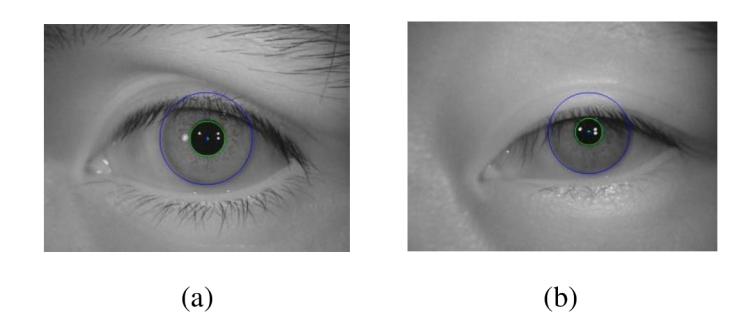

*Obrázok 6.4: Ukážky lokalizácie dúhoviek pre datasety CASIA-Iris-Twins a CASIA-Iris-Lamp - (a) Správna lokalizácia dúhovky; (b) Správna lokalizácia dúhovky aj pri jej značnom prekrytí očným viečkom* 

#### **CASIA-Iris-Interval**

Napriek faktu, že snímky tohto setu majú najnižšie rozlíšenie, textúrna štruktúra dúhoviek na nich zachytených je najčistejšia a naj zreteľnejšia spomedzi ostáných snímiek databázy CASIA.

**Výsledky merania:** Testovanie bolo vykonané na 60 snímkach získaných od 15 rôznych subjektov, nakoľko sme použili vždy snímky oboch očí každého subjektu. Zrenica bola korektne detekovaná v 59 prípadoch. Niekoľkokrát pritom nastala situácia, kedy mala dúhovka zdeformovaný tvar, no i napriek tomu bola aproximimovaná kružnicou. V jedinom prípade, v ktorom dúhovka nebola detekovaná, bolo za zrenicovú hranicu prehlásené 8 bodové osvetlenie v jej vnútri (obrázok 6.5a). V ostatných prípadoch boli aj vonkajšie hranice dúhovky detekované s veľkou presnosťou. Houghov parameter, definujúci počet hlasov potrebný pre prehlásenie určitej kružnice za hľadanú, sme si teda mohli dovoliť nadstaviť na vyššiu hodnotu, a tak detekovat' túto hranicu presnejšie. Na obrázku 6.5b vidíme správne lokalizovanú dúhovku aj pri veľmi malom kontrastom rozdieli medzi jej vonkajšou hranicou a bielkom. Obrázok 6.5c napokon znázorňuje správnu lokalizáciu aj pri natočenej snímke.

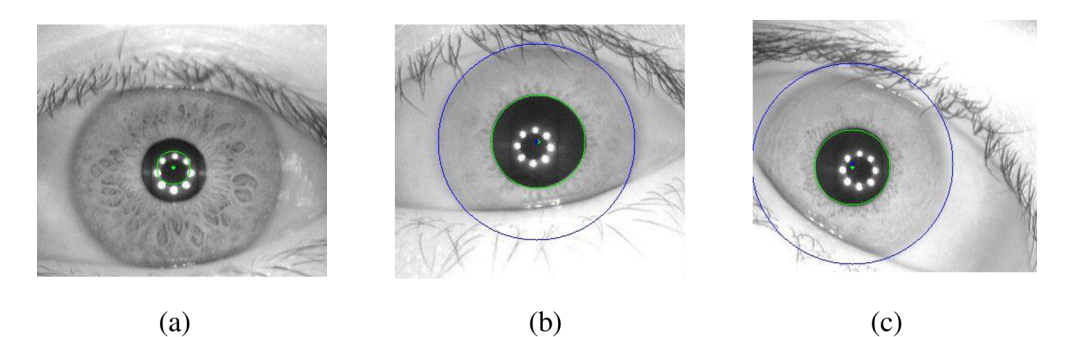

*Obrázok 6.5: Ukážky lokalizácie dúhoviek pre dataset CASIA-Iris-Interval - (a) Falošne detekovaná hranica dúhovky; (b) Správna detekcia hranice dúhovky; (c) Správna detekcia hranice dúhovky aj pri natočenej snímke* 

#### **CASIA-Iris-Syn**

Hoci boli snímky setu CASIA-Iris-Syn vytvorené synteticky, nevykazovali výrazne rozdielnu mieru nepresnej lokalizácie dúhoviek na nich zachytených.

**Výsledky merania:** Testovali sme 60 snímiek datasetu, na ktorých boli všetky zrenice detekované správne. V piatich prípadoch však nebola správne detekovaná vonkajšia hranica dúhovky. Pri tomto meraní sme mali nastavené hlavné parametre Houghovej transformačnej funkcie na 35 a 25.

#### **Databáza Univerzity Palackého v Olomouci**

Databáza Univerzity Palackého v Olomouci pozostáva z 384 snímiek nafotených špeciálnou TOPCON TR50IA optickou fundus kamerou pripojenou na SONY DXC-950P 3CCD kameru. Všetky snímky vyhotovené uvedenou fundus kamerou sú uložené v kruhovom poli. Práve preto sme pri testovaní tejto databázy museli obmedziť polomer vonkaj šej hranice dúhovky tak, aby bol menší ako kruh, v ktorom bola snímka uložená. Keby sme tak neučinili, často by dochádzalo k tomu, že za najvhodnejšiu vonkajšiu hranicu dúhovky by bola prehlásená práve táto kružnica vymedzujúca úložiskové kruhové pole všetkých snímiek.

**Výsledky merania:** Testovali sme na 60 snímkach získaných od 15 subjektov, pričom sme použili vždy dve snímky na jedno oko snímaného subjektu. Hlavné parametre prvého volania Houghovej transformácie (pre lokalizáciu zrenicovej hranice) boli nastavené na hodnoty 35 a 50. Pri takomto nastavení sme dúhovky detekovali pomerne presne. Pri tak detailných snímkach, aké sú obsiahnuté v danej databáze, však občas nastával jav, kedy bola zrenica čiastočne deformovaná (obrázok 6.6a), atak ju detekovaná kružnica nemohla presne aproximovat'. Ďalším občasným nežiaducim javom bolo, že aj napriek obmedzeniu maximálnej veľkosti pre vonkajšiu hranicu dúhovky (aby nedochádzalo k detekcii kružnice, v ktorej sú snímky databázy nafotené fundus kamerou uložené) algoritmus čiastočne považoval túto kružnicu za hľadanú (obrázok 6.6b). Na obrázku 6.6c vidíme korektne detekovanú kružnicu.

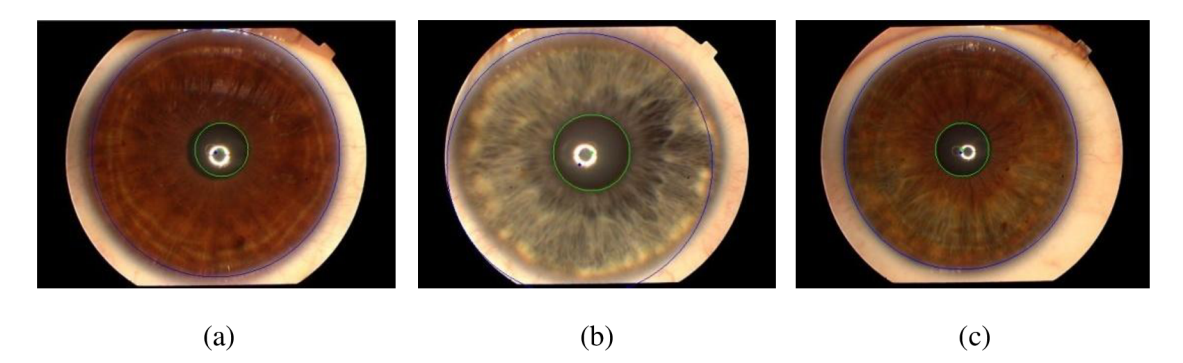

*Obrázok 6.6: Ukážky lokalizácie dúhoviek pre databázu Univerzity Palackého v Olomouci - (a) Deformovaná zrenica; (b) Zachytenie hrany obrázka namiesto vonkajšej hrany dúhovky; (c) Správna detekcia hranice dúhovky* 

#### **Školská databáza EBD-IRI**

Táto databáza zachytáva snímky s väčšou oblasťou tváre fotených subjektov. V niektorých prípadoch sa na obrázku nachádajú obe oči snímaného subjektu. Taktéto snímky sme netestovali. Náš algoritmus taktiež očakáva, že sa oko nachádza v približnom strede obrázka. Na snímkach tejto databázy sa však oči môžu nachádzať aj posunuté od stredu. Taktiež veľkosť oka je v pomere ku zvyšku obrázka výrazne menšia, preto pre túto jedinú databázu musíme manuálne v kóde zmeniť rozsah hľadaných kružníc.

**Výsledky merania:** Pri tejto databáze sme testovali iba na pár nami zvolených snímkach, no napriek tomu miera korektnej lokalizácie hraníc dúhovky bola najnižšia spomedzi všetkých databáz. Príčinou boli hlavne vyššie spomínané javy (obrázok 6.7).

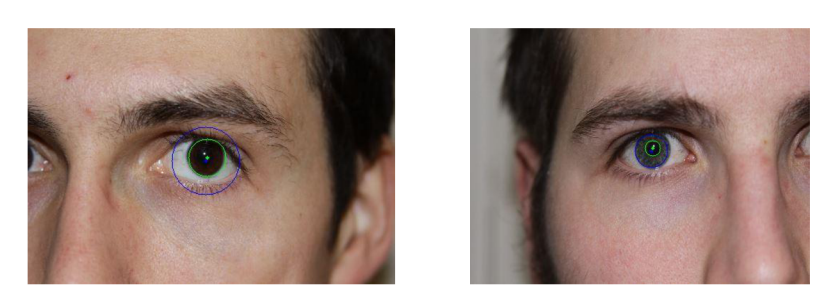

(a)  $(b)$ 

*Obrázok 6.7: Ukážky lokalizácie dúhoviek pre databázu EBD-IRI - (a) Nesprávna detekcia dúhovky; (b) Relatívne správna detekcia dúhovky* 

#### **Porovnanie s inými dostupnými riešeniami**

Programy Grus Iris Tool a VeriEye vykazovali veľmi vysokú úspešnosť pri lokalizácii dúhoviek na snímkach z rôznych podsetov databázy CASIA-Iris verzie 4 (s výnimkou podsetu CASIA-Iris-Distance). Program VeriEye lokalizoval hranice na všetkých testovaných snímkach, a to dokonca aj na tých, ktoré boli veľmi nekvalitné. Hlavnou výhodou tohto programu je, že neaproximuje hranice ani kružnicou, ako tomu je v našom programe a dokonca ani elipsou, ale veľmi vyhladenými kontúrami dúhoviek. Pri skúšaní iných databáz však už tieto programy nevykazovali až tak dobré výsledky. Program Grus Iris Tool mal tendenciu prestať pracovať takmer vždy, keď mu bola na vstup vložená snímka z databázy EBD-IRI a pri snímkach z databázy Univerzity Palackého v Olomouci často nesprávne lokalizoval vonkajšiu hranicu dúhovky. Druhý zo spomínaných programov síce pri načítaní snímiek neprestal pracovať, ale vo väčšine prípadov nedokázal detekovat' hranice dúhovky z databázy EBD-IRI a v rámci databázy Univerzity Palackého v Olomouci mal rovnako ako prvý z programov problémy pri lokalizácií vonkajšej hranice dúhoviek. Obrázky 6.8 a 6.9 sú ukážkou nezvládnutej lokalizácie dúhoviek obomi spomínanými programami.

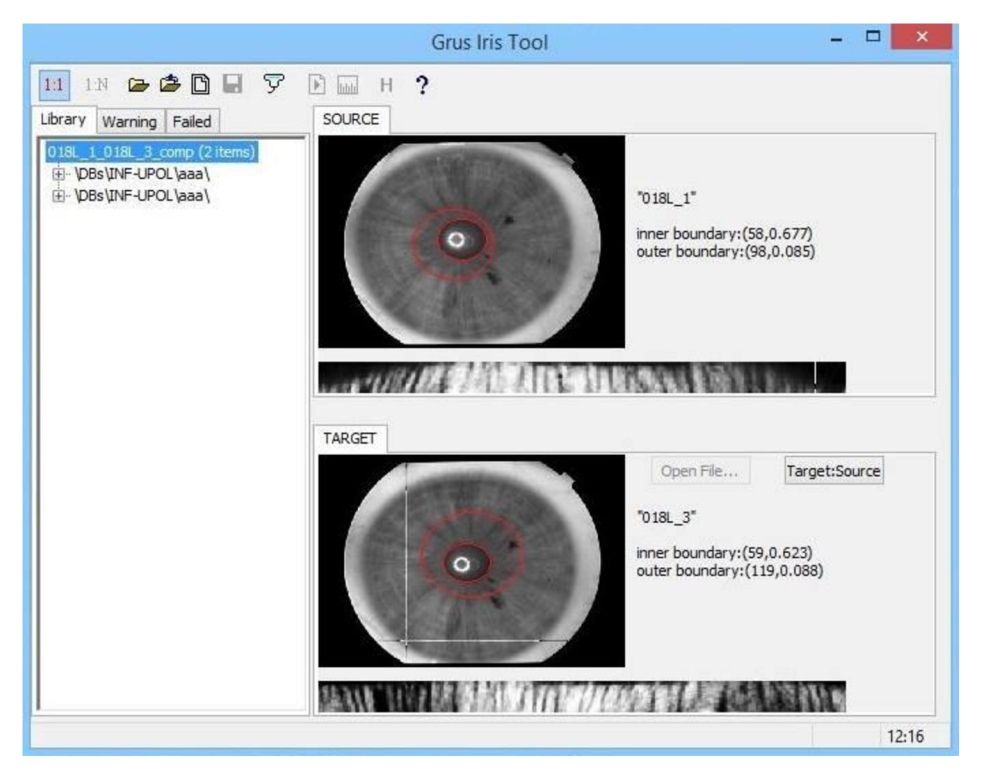

Obrázok 6.8: Grus Iris Tool - Nesprávne lokalizovaná vonkajšia hranica dúhovky na dvoch rôznych *obrázkoch tej istej dúhovky* 

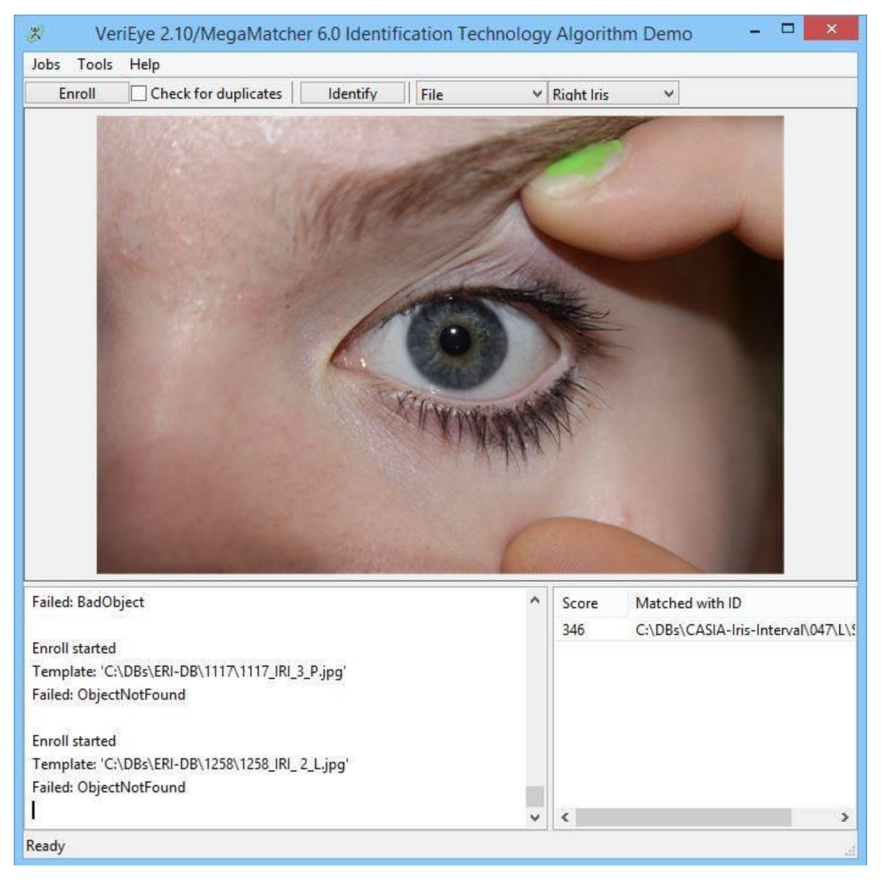

*Obrázok 6.9: VeriEye - Nelokalizovaná dúhovka* 

# **8 MOŽNÉ ROZŠÍRENIA PROGRAMU DO BUDÚCNOSTI**

Výstupom nášho programu sú extrahované rysy dúhovky reprezentované ako normalizovaný čiernobiely obdĺžnik nesúci jedinečnú informáciu o vlastníkovi zosnímanej dúhovky. Sama o sebe však takto zakódovaná dúhovka prínosná nie je. Svoj význam nadobúda až možnosťou komparácie s ďalšími obdobne upravenými snímkami. Aj preto za nasledujúci krok, vedúci k reálnej využiteľnosti zhotoveného programu, považujem práve možnosť porovnania jeho súčasného výstupu. Až to nám v konečnom dôsledku umožní verifikáciu či identifikáciu jedinca použitím jeho biometrického údaju prostredníctvom nami navrhnutého programu.

V súčasnosti program funguje v automatickom či čiastočne parametrizovateľnom kalibračnom móde. V prvom zo spomínaných sú dúhovky hľadané podľa hodnôt parametrov, ktoré sa na základe experimentálnych zistení zdali byť najlepšie. Našou snahou bolo, aby bolo nájdených čo najmenej falošných kružníc v obraze, čo sme zabezpečili obmedzením ich maximálneho a minimálneho polomeru. To viedlo k značnej časovej optimalizácií a taktiež k zamedzeniu toho, aby boli odlesky svetla na zrenici či okuliaroch lokalizované ako hľadané hraničné línie Nežiaducim dôsledkom uvedeného kroku však je, že algoritmus je nutné upraviť pre snímky očí v rôznych vzdialenostiach od aparátu. Nebolo ani možné očakávať, že približná veľkosť dúhovky oka by sa prepočítala z celkovej veľkosti snímky ako jej určitý pomer, keďže sa môže stať, že dúhovky na vzdialených snímkach sú veľmi malé (ako je tomu napríklad v prípade databázy ERI BD vytvorenej na našej univerzite Vysoké učení technické v Brne) (obrázok 4.8). Platí to samozrejme aj naopak, snímka s rovnakým či dokonca nižším rozlíšením môže zachytávať iba úzku oblasť v okolí dúhovky (ako je tomu v prípade snímiek z databázy Univerzity Palackého v Olomouci (obrázok 4.7b). Vedieť si takto pripraviť rozsah polomerov hľadaných dúhoviek pre algoritmus už vopred, by značne pomohlo pri lokalizácií dúhovky.

Práve tento krok považujeme za vhodné potenciálne rozšírenie nášho programu, v rámci ktorého by bolo možné ukladať nie len extrahované rysy dúhovky, ale v kalibračnom móde by sme mohli ukladať do konfiguračného súboru aj polomery hraníc dúhovky a konkrétne naškálované parametre Houghovej transformácie. V prípade nového typu snímok (napríklad vyhotovených iným snímacím zariadením) alebo v prípade, že budeme chcieť nahrať celý nový dataset, by sme si tak mohli vytvoriť v kalibračnom súbore novú skupinu, pod ktorou by boli uložené jednotlivé parametre spadajúce do nej. Ak by sme pridávali do tejto skupiny ďalšiu snímku, po uložení niekoľkých parametrov dúhoviek by si už sám program načítal hodnoty z konfiguračného súboru a sám by navolil vhodné parametre pre automatický mód.

V súčasnej implementácii aproximujeme duhovkové hranice dvomi kružnicami. Testovaním sme ale zistili, že niektoré dúhovky bývajú v jednej z osí zúžené. Bolo by teda vhodné prispôsobiť Houghovu transformáciu tak, aby miesto kružníc hľadala elipsy. Takáto úprava však môže viesť aj k zvýšenej časovej náročnosti pri lokalizácií dúhovky. Iným riešením, ktoré by viedlo k zlepšenej lokalizácií, by mohlo byť využitie neurónových sietí alebo genetických algoritmov pre hľadanie hraníc dúhovky. Program by sa tak naučil rozpoznávať hranice a nemusel by ich aproximovat' geometrickými primitívami, ale mohol by nájsť skutočné kontúry dúhovky.

Napriek snahe sa nám v práci nepodarilo implementovat' odstránenie viečok prekrývajúcich časť dúhovky oka. Samozrejme, že v reálnych prípadoch využívajúcich duhovkové rozpoznávanie, tento jav nastáva. Pri porovnávaní by tak snímka toho istého oka s viečkom prekrývajúcim časť jeho dúhovky a snímka bez viečka vykazovali podstatne väčšiu mieru nezhody. Pri ďalšom pokračovaní vývoja tohto systému by sme radi vyriešili implementáciu masky, ktorá by príznakom v oblasti viečok, mihalníc a iných rušivých prvkov priraďovala nulovú váhu.

Program v súčasnosti pracuje ako 64 bitová windowsová konzolová aplikácia. Do budúcnosti by sme radi programu pridali grafické rozhranie, v ktorom by užívateľ jednoduchšie pristupoval k snímkam, mohol by upravovať už spracované snímky a mohol by ukladať nastavenia pre jednotlivé datasety.

# **9 ZÁVER**

Cieľom predkladanej práce bolo navrhnúť a implementovat' systém schopný detekcie, lokalizácie a extrakcie jedinečných rysov uložených v dúhovke ľudského oka. V práci som sa teda zaoberal spracovaním digitálneho obrazu s cieľom dosiahnuť čo najlepšie prekódovanie informácií obsiahnutých v dúhovke na takú reprezentáciu, ktorá by bola čo najefektívnejšia pre jej nasledovnú komparáciu s inými rovnako reprezentovanými dúhovkami. Východiskovým bodom pre samotný návrh a implementáciu takéhoto systému je pochopenie toho, ako dúhovka pracuje a aká je jej štruktúra.

V rámci predkladanej práce boli najdôležitejšími krokmi príprava snímky pred jej samotným spracovaním, segmentácia detekovanej dúhovky, jej normalizácia a následná extrakcia. Pri realizácii takéhoto obrazového spracovania som tak mal možnosť zoznámiť sa s knižnicou OpenCV a využiť množstvo algoritmov, ktoré implementuje.

Testovaním sme dospeli k záveru, že naša aplikácia spĺňa požiadavky funkčnosti, no takisto z neho vyplynulo aj niekoľko nedostatkov, ktoré by sme pri jej ďalšom vývoji radi eliminovali a aplikáciu tak skvalitnili. Ide predovšetkým o použitie kruhu pre aproximáciu dúhoviek, ktorý nie vždy presne zodpovedá tvaru ich kontúr či o to, že presnosť lokalizácie dúhovky závisí od vzdialenosti a polohy subjektu od snímacieho zariadenia. K tomu, aby bola naša aplikácia reálne použiteľná v praxi vedie ešte dlhá cesta.

Vďaka práci na našom programe som si osvojil množstvo nových informácií z oblasti anatómie a fungovania oka ako orgánu zabezpečujúceho vlastné videnie a aj niektoré postupy používané pri počítačovom videní a obrazovom spracovaní. Osobne by som si prial, aby náš program po dodatočnom dopracovaní porovnávania extrahovaných rysov našiel svoje reálne uplatnenie.

# **ZOZNAM BIBLIOGRAFICKÝCH ODKAZOV**

- [1] DRAHANSKÝ, M. , F. ORSÁG, M . DOLEŽEL a kol. *Biometrie.* Brno: Computer Press, 2011. ISBN 978-80-254-8979-6.
- [2] BAČA, M., M. SCHATTEN a J. ŠEVA, 2009. Behavioral and physical biometric characteristics modeling used for its security improvement. In *Transport problems* [online]. Volume 4, issue 4, pages 5-13 [cit. 2015-11-24]. ISSN (online edition) 2300-861X.Dostupné z: [http://transportproblems.polsl.pl/pl/Archiwum/2009/zeszyt4/2009t4z4\\_01.pdf](http://transportproblems.polsl.pl/pl/Archiwum/2009/zeszyt4/2009t4z4_01.pdf)
- [3] CHIRCHI, V. R. E., L. M. WAGHMARE and E. R. CHIRCHI, 2011. Iris Biometric Recognition for Person Identification in Security Systems. In *International Journal of Computer Applications* [online]. Volume 24, number 9, pages 1-6 [cit.2015-11-24]. ISSN 0975 - 8887. Dostupné z: <http://www.ijcaonline.org/volume24/number9/pxc3874002.pdf>
- [4] PRABHAKAR, S., S. PANKANTI and A. K. JAIN, 2003. Biometrie Recognition: Security and Privacy Concerns. In *IEEE Security & Privacy* [online]. Volume 1, issue 2, pages 33-42 [cit. 2015-11-24]. ISSN 1540-7993. Dostupné z: [http://biometrics.cse.msu.edu/Publications/GeneralBiometrics/PrabhakarPankantiJain\\_Biometri](http://biometrics.cse.msu.edu/Publications/GeneralBiometrics/PrabhakarPankantiJain_Biometri)  cSecurityPrivacy\_SPM03 .pdf
- [5] SRIVASTAVA, H., 2013. Personal Identification Using Iris Recognition System, a Review. In *International Journal of Engineering Research and Applications* [online]. Volume 3, issue 3, pages 449-453 [cit. 2015-12-03]. ISSN 2248-9622. Dostupné z: [http://www.ijera.com/papers/Vol3\\_issue3/BW33449453.pdf](http://www.ijera.com/papers/Vol3_issue3/BW33449453.pdf)
- [6] ADINI, Y., Y. MOSES and S. ULLMAN, 1997. Face recognition: the problem of compensating for changes in illumination direction. In *IEEE Transactions on Pattern Analysis and Machine Intelligence[onlme].* Volume 19, pages 724-732 [cit. 2015-12-03]. ISSN 01628828. DOI: 10.1109/34.598229
- [7] SYNEK, S. a S. SKORKOVSKA. *Fyziologie oka a vidění.* 2., doplněné a přepracované vydání. Praha: Grada, 2014. ISBN 978-80-247-3992-2.
- [8] FAKHRY , H. H. and B. B. CARDOZO, 2006. Research and development of an iris-based recognition system for identification and secure authentication. In *Information and security. An*

*internationale journal* [online]. Volume 19, pages 39-57 [cit. 2016-02-02]. ISSN (online( 1615-5270. Dostupné z: https://procon.bg/system/files/19.03\_Fakhry\_Cardozo.pdf

- [9] SHAH, N . and P. SHRINATH, 2014. Iris Recognition System a Review. In *International Journal of Computer and Information Technology* [online]. Volume 03, issue 02, pages 321- 327 [cit. 2016-02-02]. ISSN 2279-0764. Dostupné z: <http://www.ijcit.com/archives/volume3/issue2/Paper030221.pdf>
- [10] DAUGMAN, J. How iris recognition works. In IEEE Transactions on circuits and systems for *video technology* [online]. Volume 14, issue 1, pages 21-30 [cit. 2016-02-02]. ISSN. 1051- 8215.Dostupné z: https://www.cl.cam.ac.uk/~jgd1000/csvt.pdf
- [11] MAHAJAN, S. and A. GUPTA, 2015. An Efficient Iris Recognition System using DCT Transform based on Feed Forward Neural Networks. In *IJournals: International Journal of Software & Hardware Research in Engineering* [online]. Volume 3, issue 4, pages 20-24 [cit. 2016-02-02]. ISSN 2347-4890. Dostupne z: [http://ijournals.in/ijshre/wp](http://ijournals.in/ijshre/wp-)content/uploads/2015/04/6.3404-Amrata.compressedl.pdf
- [12] *Biometrics Ideal Test* [online]. Institute of Automation, Chinese Academy of Sciences [cit. 2016-02-02]. Dostupné z: <http://biometrics.idealtest.org/>
- [13] CHAWLA, S. andA. OBEROI, 2011. A Robust Algorithm for Iris Segmentation and Normalization using Hough Transform. In *Global Journal of Business Management and Information Technology* [online]. Volume 1, number 2, pages 69-76 [cit. 2016-03-08]. ISSN 2249-4588. Dostupné z: http://www.ripublication.com/gjbmit/gjbmitv1n2\_01.pdf
- [14] CHERABIT, N. , F. Z. CHELALI and A. DJERADI, 2012. Circular Hough Transform for Iris localization. In *Science and Technology* [online]. Volume 2, number 5, pages 114-121 [cit. 2016-03-08]. e-ISSN 2163-2677. Dostupné z: <http://article.sapub.Org/pdf/10.5923.j.scit.20120205.02.pdf>
- [15] YASUTAKA , I. et al, 2012. Detection of Eyes by Circular Hough Transform and Histogram of Gradient. In *21st International Conference on Pattern Recognition* (ICPR 2012). November 11-15, 2012. Tsukuba, Japan [online], [cit. 2016-03-16]. Dostupne z: <https://pdfs.semanticscholar.org/8622/34d7e26aed33cd5287be256cd9ec23b0b489.pdf>
- [16] BRADSKI, G. and A. KAEHLER, 2008. *Learning OpenCV: Computer Vision with the OpenCV Library.* O'Reilly Media, Inc., 2008. ISBN 0596554044.
- [17] WAGH, A. M. and S. R. TODMAL, 2015. Eyelids, Eyelashes Detection Algorithm and Hough Transform Method for Noise Removal in Iris Recognition. In *International Journal of*

*Computer Applications* [online]. Volume 112, number 3, pages 28-31 [cit. 2016-03-16]. ISSN 0975 - 8887. Dostupne z: <http://research.ijcaonline.org/volumell2/number3/pxc3901239.pdf>

- [18] SEETHARAMAN, K. and R. RAGUPATHY, 2012. Iris Recognition for Personal Identification System. In *Procedia Engineering* [online]. Volume 38, pages 1531-1546 [cit. 2016-04-09]. ISSN 1877-7058. Dostupné z: <http://www.sciencedirect.com/science/article/pii/S1877705812021029>
- [19] HAMARNEH , G , K. ALTHOFF and R. ABU-GHARBIEH, 1999. *Automatic Line Detection.*  Dostupné z: https://www.cs.sfu.ca/~hamarneh/ecopy/compvis1999\_hough.pdf
- [20] DUDA, R. O. and P. E. HART, Use of the Hough Transformation To Detect Lines and Curves in Pictures. In *Communication of the ACM* [online]. Volume 15, number 1, pages 11-15 [cit. 2016-04-09]. Online e-ISSN 1557-7317. Dostupné z: [http://link.springer.com/chapter/10.](http://link.springer.com/chapter/10)1007/11569947\_17
- [21] XIAOYAN , Y. and S. PENGFEI, 2005. a Non-linear Normalization Model for Iris Recognition. In *Lecture Notes in Computer Science* [online]. Volume 3781, pages 135-141 [cit. 2016-04-09]. Online ISBN 978-3-540-29431-3. Dostupné z: [http://link.springer.com/chapter/10.](http://link.springer.com/chapter/10)1007/11569947\_17
- [22] JOHAR, T. and P. KAUSHIK, 2015. Iris Segmentation and Normalization using Daugman's Rubber Sheet Model. In *International Journal of Scientific and Technical Advancements*  [online] Volume 1, issue 1, pages 11-14 [cit. 2016-04-10]. ISSN (online) 2454-1532. Dostupné z: [http://www.ijsta.com/papers/ijstavlnl/IJSTA\\_VlNlP3\\_PPll-14.pdf](http://www.ijsta.com/papers/ijstavlnl/IJSTA_VlNlP3_PPll-14.pdf)
- [23] CHAWLA, S. and A. OBEROI, 2011. a Robust Algorithm for Iris Segmentation and Normalization using Hough Transform. In *Global Journal of Business Management and Information Technology* [online]. Volume 1, issue 2, pages 69-76 [cit. 2016-04-10]. ISSN2278- 3679. Dostupne z: [http://www.ripublication.com/gjbmit/gjbmitvln2\\_01.pdf](http://www.ripublication.com/gjbmit/gjbmitvln2_01.pdf)
- [24] REZA, A. M. , 2004. Realization of the Contrast Limited Adaptive Histogram Equalization (CLAHE) for Real-Time Image Enhancement. In *Journal of VLSI signal processing systems for signal, image and video technology* [online]. Volume 38, issue 1, pages 35-44 [cit. 2016-04-10]. ISSN 0922-5773 . Dostupné z: <http://link.springer.eom/article/10.1023/B:VLSI.0000028532.53893.82>
- [25] PIZER, S. M . et al., 1986. Adaptive Histogram Equalization an its Variations. In *Computer Vision, Graphics, and Image Processing* [online]. Volume 39, pages 355-368 [cit. 2016-04-11]. Dostupné z:

<http://www.cs.unc.edu/Research/MIDAG/pubs/papers/Adaptive%20Histogram%20Equalizatio> n%20and%20Its%20Variations.pdf

- [26] SASI, N. M. and V. K. JAYASREE, 2013. Contrast Limited Adaptive Histogram Equalization for Qualitative Enhancement of Myocardial Perfusion Images. In *Engineering* [online]. Volume 5, number 10B, pages 326-331 [cit. 2016-04-11]. ISSN 1947-3931. Dostupne z: <http://dx.doi.org/10.4236/eng.2013.510B066>
- [27] GUYON , I. and A. ELISSEEFF, 2006. An Introduction to Feature Extraction. In *Studies in Fuzziness and Soft Computing* [online]. Volume 207, pages 1-25 [cit. 2016-04-11]. Online ISBN 978-3-540-35488-8. Dostupne z: <http://clopinet.com/fextract-book/IntroFS.pdf>
- [28] XIA, W., S. YIN and P. OUYANG, 2013. A High Precision Feature Based on LBP and Gabor Theory for Face Recognition. In *Sensors (Basel)* [online]. Volume 13, issue 4, pages 4499- 4513 [cit. 2016-04-12]. ISSN 1424-8220. Dostupné z: <http://www.ncbi.nlm.nih.gov/pmc/articles/PMC3673096/>
- [29] DERPANIS, K. G., 2007. *Gabor filters,* [cit. 2016-04-12]. Dostupne z: [http://www.cs.yorku.ca/~kosta/CompVis\\_Notes/gabor\\_filters.pdf](http://www.cs.yorku.ca/~kosta/CompVis_Notes/gabor_filters.pdf)
- [30] MORENO, P. A. BERNARDINO and J. SANTOS-VICTOR, 2005. Gabor Parameter Selection for Local Feature Detection. In *IBPRIA - 2nd Iberian Conference on Pattern Recognition and Image Analysis,* Estoril, Portugal, June 7-9, 2005. [cit. 2016-04-13]. Dostupne z: <http://homepages.inf.ed.ac.uk/rbf/CAVIAR/PAPERS/05-ibpria-features.pdf>

# **PRÍLOHA A**

# **Obsah CD**

- **• Technická správa** vo formáte PDF s názvom xpanikOl-TechnickaSprava /thesis/
- **• Zdrojové kódy** pre prekladač Visual Studio /src/
- **• Spustiteľný .exe súbor** /apk/
- **• Demonštračné obrázky** pre extrakciu /apk/Pictures/
- **• Súbor ReadMe.txt** so stručným popisom a návodom na obsluhu